Twórz lepszy kod JavaScript!

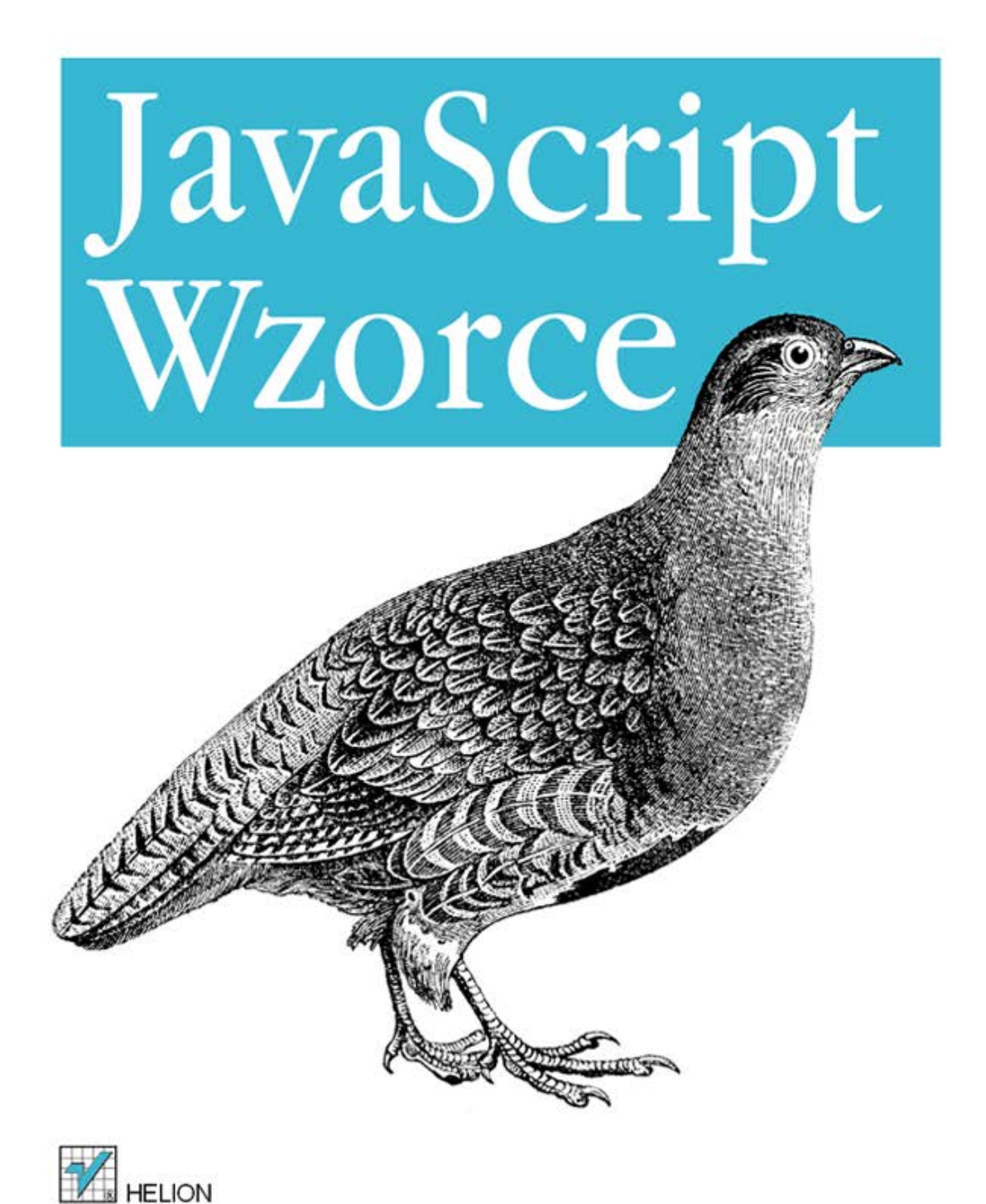

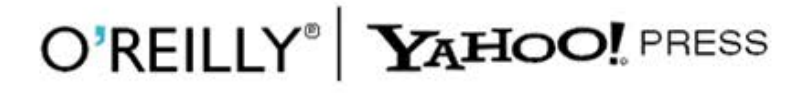

Stoyan Stefanov

#### Tytuł oryginału: JavaScript Patterns

Tłumaczenie: Rafał Jońca

ISBN: 978-83-246-3821-5

© Helion S.A. 2012.

Authorized Polish translation of the English edition of JavaScript Patterns ISBN 9780596806750 © 2010, Yahoo!, Inc. All rights reserved.

This translation is published and sold by permission of O'Reilly Media, Inc., the owner of all rights to publish and sell the same.

All rights reserved. No part of this book may be reproduced or transmitted in any form or by any means, electronic or mechanical, including photocopying, recording or by any information storage retrieval system, without permission from the Publisher.

Wszelkie prawa zastrzeżone. Nieautoryzowane rozpowszechnianie całości lub fragmentu niniejszej publikacji w jakiejkolwiek postaci jest zabronione. Wykonywanie kopii metodą kserograficzną, fotograficzną, a także kopiowanie książki na nośniku filmowym, magnetycznym lub innym powoduje naruszenie praw autorskich niniejszej publikacji.

Wszystkie znaki występujące w tekście są zastrzeżonymi znakami firmowymi bądź towarowymi ich właścicieli.

Autor oraz Wydawnictwo HELION dołożyli wszelkich starań, by zawarte w tej książce informacje były kompletne i rzetelne. Nie biorą jednak żadnej odpowiedzialności ani za ich wykorzystanie, ani za związane z tym ewentualne naruszenie praw patentowych lub autorskich. Autor oraz Wydawnictwo HELION nie ponoszą również żadnej odpowiedzialności za ewentualne szkody wynikłe z wykorzystania informacji zawartych w książce.

Wydawnictwo HELION ul. Kościuszki 1c, 44-100 GLIWICE tel. 32 231 22 19, 32 230 98 63 e-mail: helion@helion.pl WWW: http://helion.pl (księgarnia internetowa, katalog książek)

Drogi Czytelniku! Jeżeli chcesz ocenić tę książkę, zajrzyj pod adres http://helion.pl/user/opinie/jascwz Możesz tam wpisać swoje uwagi, spostrzeżenia, recenzję.

Printed in Poland.

[• Kup książkę](http://helion.pl/page354U~rf/jascwz)

- 
- Oceń książkę • Oceń książkę

[• Księgarnia internetowa](http://helion.pl/page354U~r/4CAKF)<br>• Lubię to! » Nasza społeczność

• Lubię to! » Nasza społeczność

## **Spis treści**

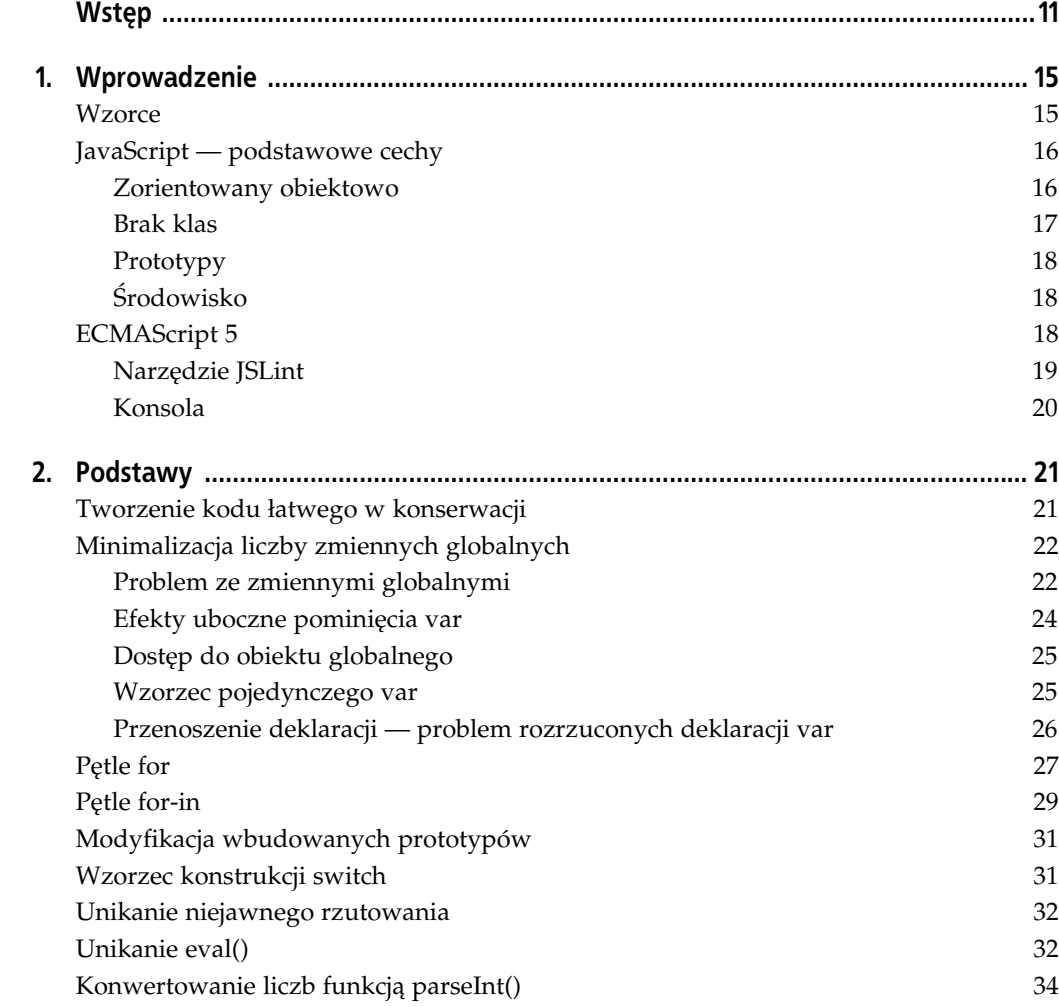

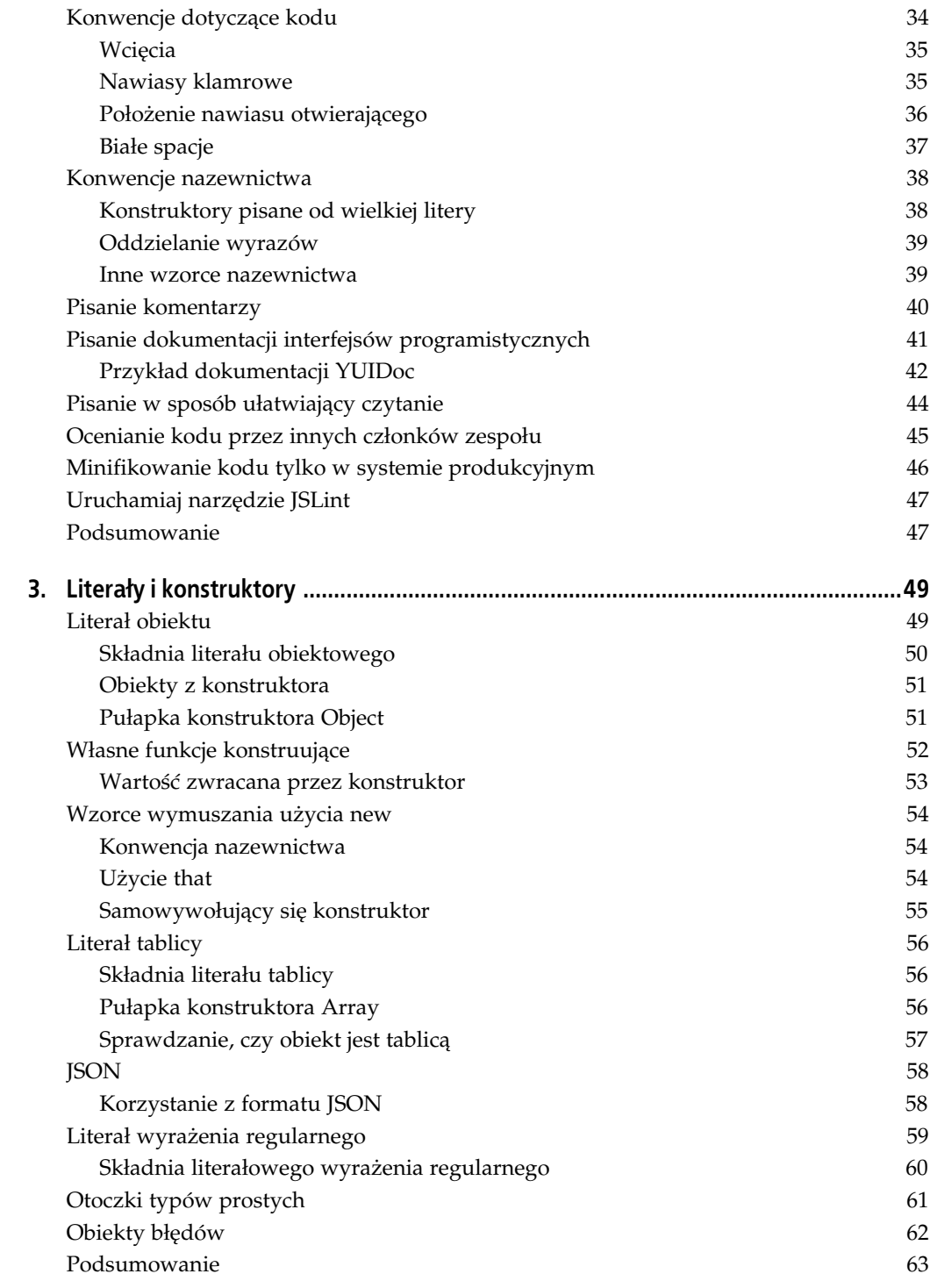

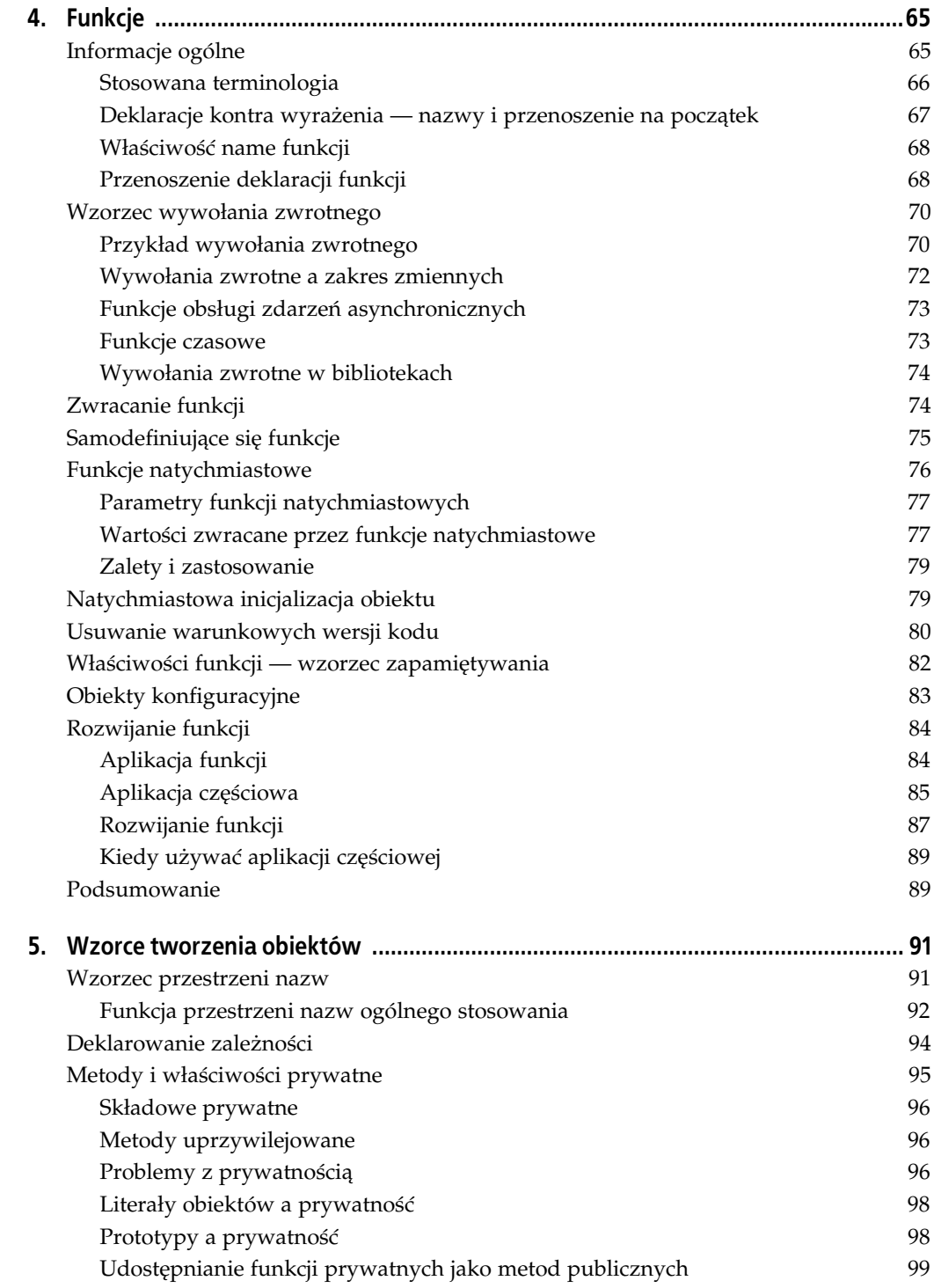

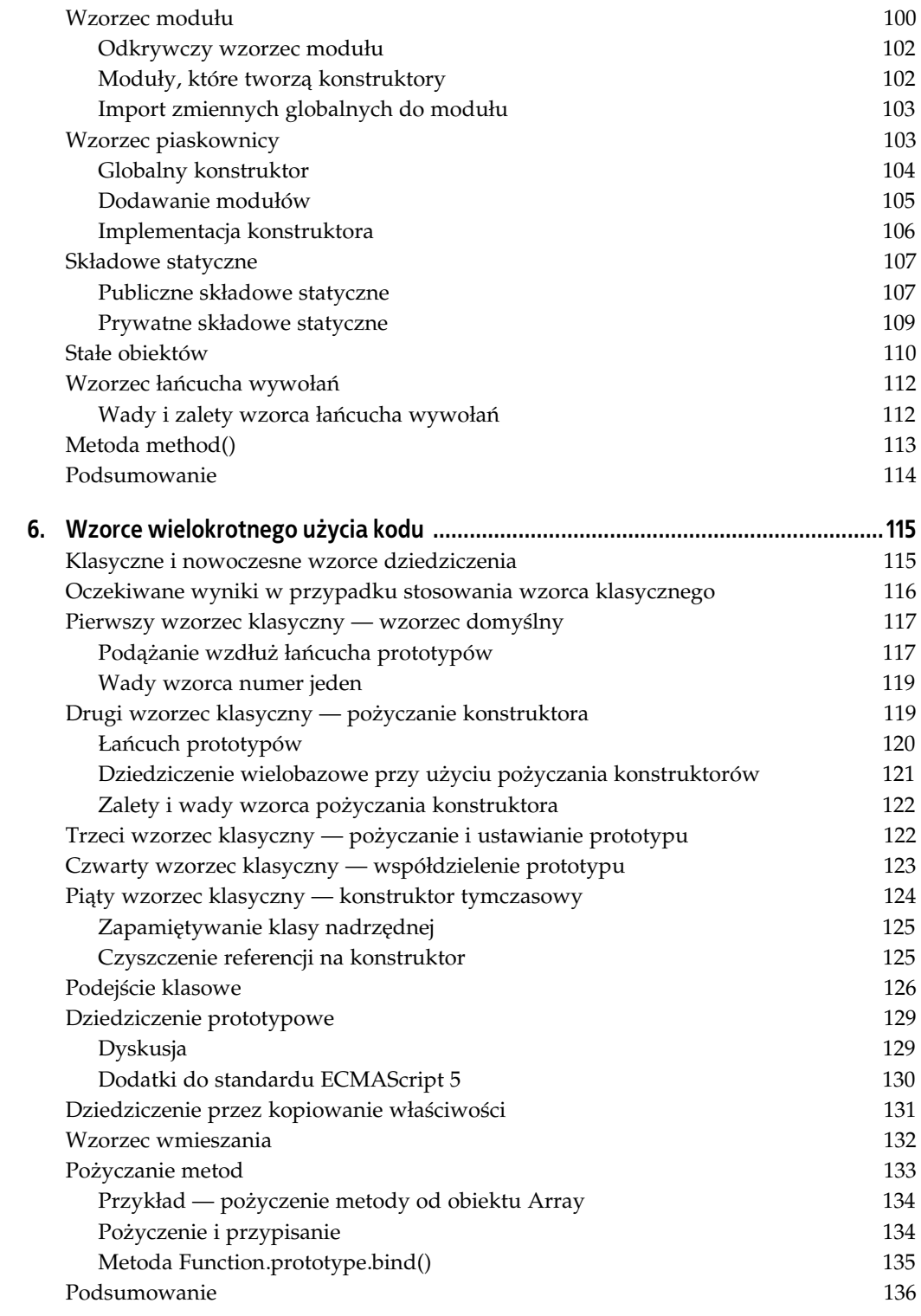

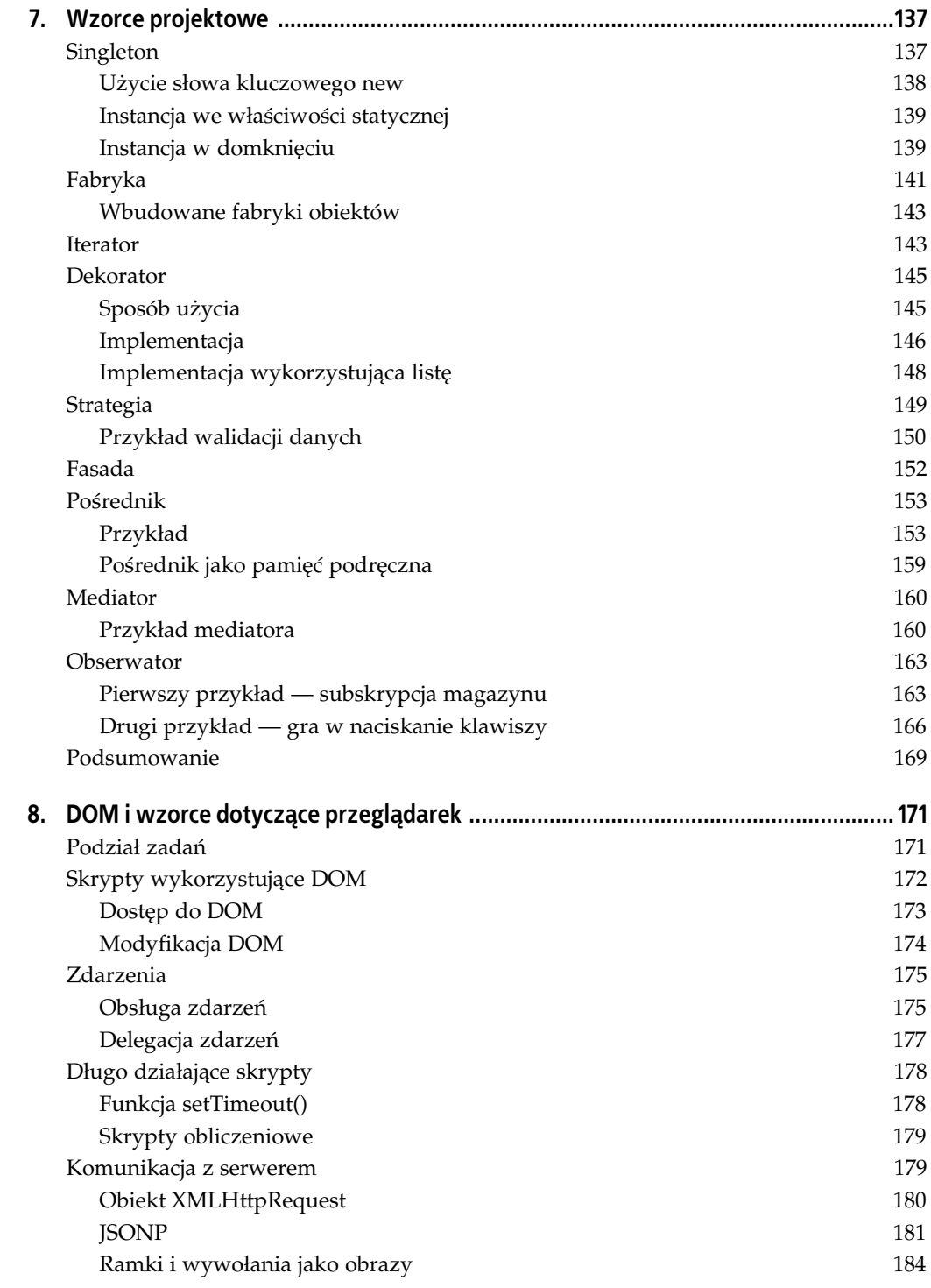

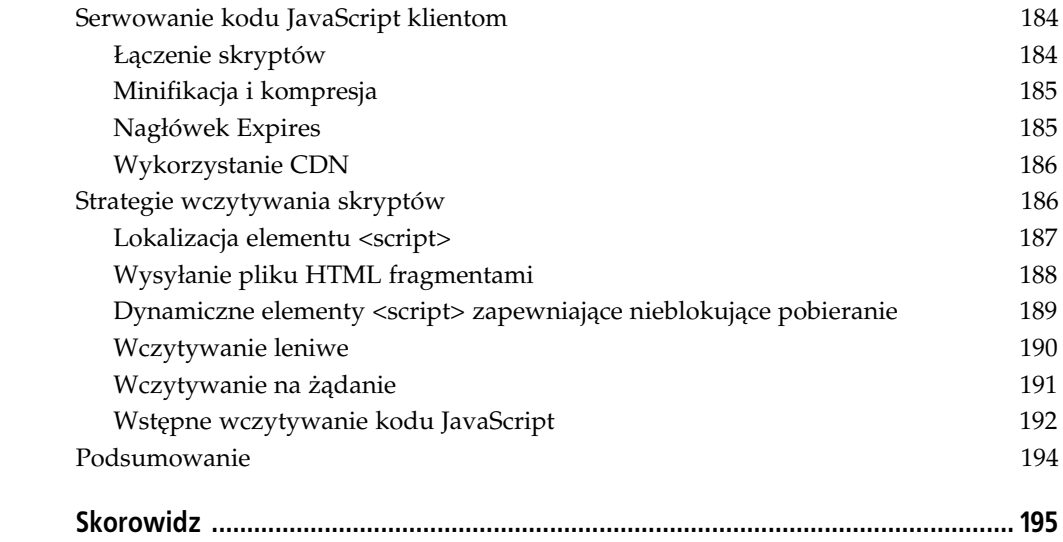

## **ROZDZIAŁ 7. Wzorce projektowe**

Wzorce projektowe opisane w książce tak zwanego gangu czworga oferują rozwiązania typowych problemów zwizanych z projektowaniem oprogramowania zorientowanego obiektowo. Są dostępne już od jakiegoś czasu i sprawdziły się w wielu różnych sytuacjach, warto więc się z nimi zapoznać i poświęcić im nieco czasu.

Choć same te wzorce projektowe nie są uzależnione od języka programowania i implementacji, były analizowane przez wiele lat głównie z perspektywy języków o silnym sprawdzaniu typów i statycznych (niezmiennych) klasach takich jak Java lub C++.

JavaScript jest językiem o luźnej kontroli typów i bazuje na prototypach (a nie klasach), więc niektóre z tych wzorców okazują się wyjątkowo proste, a czasem wręcz banalne w implementacji.

Zacznijmy od przykładu sytuacji, w której w języku JavaScript rozwiązanie wygląda inaczej niż w przypadku języków statycznych bazujących na klasach, czyli od wzorca singletonu.

## **Singleton**

Wzorzec singletonu ma w założeniu zapewnić tylko jedną instancję danej klasy. Oznacza to, że próba utworzenia obiektu danej klasy po raz drugi powinna zwrócić dokładnie ten sam obiekt, który został zwrócony za pierwszym razem.

Jak zastosować ten wzorzec w języku JavaScript? Nie mamy przecież klas, a jedynie obiekty. Gdy powstaje nowy obiekt, nie ma w zasadzie drugiego identycznego, więc jest on automatycznie singletonem. Utworzenie prostego obiektu za pomocą literału to doskonały przykład utworzenia singletonu.

```
var obj = \{myprop: 'wartość'
};
```
W JavaScripcie obiekty nie są sobie równe, jeśli nie są dokładnie tym samym obiektem, więc nawet jeśli utworzy się dwa identyczne obiekty z takimi samymi wartościami, nie beda równoważne.

```
var obj2 = {
myprop: ˈwartośćˈ
};
obj === obj2; // false
obj == obj2; // false
```
Można więc stwierdzić, że za każdym razem, gdy powstaje nowy obiekt tworzony za pomocą literału, powstaje nowy singleton, i to bez użycia dodatkowej składni.

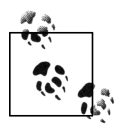

Czasem gdy ludzie mówią "singleton" w kontekście języka JavaScript, mają na myśli wzorzec modułu opisany w rozdziale 5.

## **Użycie słowa kluczowego new**

JavaScript jest językiem niestosującym klas, więc dosłowna definicja singletonu nie ma tu zastosowania. Z drugiej strony język posiada słowo kluczowe new, które tworzy obiekty na podstawie funkcji konstruujących. Czasem tworzenie ich w ten sposób jako singletonów może być ciekawym podejściem. Ogólny pomysł jest następujący: kilkukrotne wywołanie funkcji konstruującej z użyciem new powinno spowodować każdorazowo zwrócenie dokładnie tego samego obiektu.

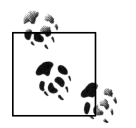

Przedstawiony poniżej opis nie jest użyteczny w praktyce. Stanowi raczej teoretyczne wyjaśnienie powodów powstania wzorca w językach statycznych o ścisłej kontroli typów, w których to funkcje nie są pełnoprawnymi obiektami.

Poniższy przykład ilustruje oczekiwane zachowanie (pod warunkiem że nie wierzy się w światy równoległe i akceptuje się tylko jeden).

```
var uni = new Universe();
var uni2 = new Universe();
uni === uni2; // true
```
W tym przykładzie uni tworzone jest tylko przy pierwszym wywołaniu konstruktora. Drugie i kolejne wywołania zwracają ten sam obiekt. Dzięki temu uni === uni2 (to dokładnie ten sam obiekt). Jak osiągnąć taki efekt w języku JavaScript?

Konstruktor Universe musi zapamiętać instancję obiektu (this), gdy zostanie utworzona po raz pierwszy, a następnie zwracać ją przy kolejnych wywołaniach. Istnieje kilka sposobów, by to uzyskać.

- Wykorzystanie zmiennej globalnej do zapamiętania instancji. Nie jest to zalecane podejście, bo zmienne globalne należy tworzyć tylko wtedy, gdy jest to naprawdę niezbędne. Co więcej, każdy może nadpisać taką zmienną, także przez przypadek. Na tym zakończmy rozważania dotyczące tej wersji.
- Wykorzystanie właściwości statycznej konstruktora. Funkcje w języku JavaScript są obiektami, więc mają właściwości. Można by utworzyć właściwość Universe.instance i to w niej przechowywać obiekt. To eleganckie rozwiązanie, ale ma jedną wadę: właściwość instance byłaby dostępna publicznie i inny kod mógłby ją zmienić.
- Zamknięcie instancji w domknięciu. W ten sposób instancja staje się elementem prywatnym i nie może zostać zmieniona z zewnątrz. Ceną tego rozwiązania jest dodatkowe domknięcie.

Przyjrzyjmy się przykładowym implementacjom drugiej i trzeciej opcji.

### **Instancja we właściwości statycznej**

Poniższy kod zapamiętuje pojedynczą instancję we właściwości statycznej konstruktora Universe.

```
function Universe() {
     // czy istnieje ju instancja?
     if (typeof Universe.instance === "object") {
          return Universe.instance;
     }
     // standardowe dziaania
    this.start time = 0;
    this.bang = "Wielki";
 // zapami-
tanie instancji
     Universe.instance = this;
     // niejawna instrukcja return:
     // return this;
}
// test
var uni = new Universe();
var uni2 = new Universe();
uni === uni2; // true
```
To bardzo proste rozwiązanie z jedną wadą, którą jest publiczne udostępnienie instance. Choć prawdopodobieństwo zmiany takiej właściwości przez kod jest niewielkie (i na pewno znacząco mniejsze niż w przypadku zmiennej globalnej), to jednak jest to możliwe.

### **Instancja w domknięciu**

Innym sposobem uzyskania singletonu podobnego do rozwiązań klasowych jest użycie domknięcia w celu ochrony instancji. W implementacji można wykorzystać wzorzec prywatnej skadowej statycznej omówiony w rozdziale 5. Tajnym skadnikiem jest nadpisanie konstruktora.

```
function Universe() {
 // zapami-
tanie instancji
     var instance = this;
     // standardowe dziaania
    this.start time = 0;
     this.bang = "Wielki";
     // nadpisanie konstruktora
     Universe = function () {
         return instance;
     };
}
// testy
var uni = new Universe();
var uni2 = new Universe();
uni === uni2; // true
```
Za pierwszym razem zostaje wywołany oryginalny konstruktor, który zwraca this w sposób standardowy. Drugie i następne wywołania wykonują już zmieniony konstruktor, który ma dostep do zmiennej prywatnej instance dzieki domknieciu i po prostu ja zwraca.

Przedstawiona implementacja jest w zasadzie przykładem wzorca samomodyfikującej się funkcji z rozdziału 4. Wadą tego rozwiązania opisaną we wspomnianym rozdziale jest to, że nadpisana funkcja (w tym przypadku konstruktor Universe()) utraci wszystkie waciwoci dodane midzy jej zdefiniowaniem i nadpisaniem. W tej konkretnej sytuacji nic z tego, co zostanie dodane do prototypu Universe() po pierwszym obiekcie, nie będzie mogło posiadać referencji do instancji utworzonej przez oryginalną implementację.

Dla uwidocznienia problemu wykonajmy krótki test. Najpierw kilka wierszy przygotowujących:

```
// dodanie waciwoci do prototypu
Universe.prototype.nothing = true;
var uni = new Universe();
// ponowne dodanie waciwoci do prototypu
// po utworzeniu pierwszego obiektu
Universe.prototype.everything = true;
var uni2 = new Universe();
```
### Oto właściwy test:

```
// tylko oryginalny prototyp jest powizany z obiektami
uni.nothing; // true
uni2.nothing; // true
uni.everything; // undefined
uni2.everything; // undefined
```
*// wyglda prawidowo:* uni.constructor.name; *// "Universe"*

*// ale to jest dziwne:* uni.constructor === Universe; *// false*

Powodem, dla którego właściwość uni.constructor nie jest już taka sama jak konstruktor Universe(), jest fakt, iż uni.constructor nadal wskazuje na oryginalny konstruktor zamiast przedefiniowanego.

Jeśli prototyp i referencja wskazująca na konstruktor muszą działać prawidłowo, do wcześniejszej implementacji trzeba wprowadzić kilka poprawek.

```
function Universe() {
 // zapami-
tanie instancji
     var instance;
     // nadpisanie konstruktora
     Universe = function Universe() {
          return instance;
     };
     // przeniesienie waciwoci prototypu
     Universe.prototype = this;
     // instancja
     instance = new Universe();
```
 *// zmiana referencji wskazujcej na konstruktor* instance.constructor = Universe;

```
 // waciwa funkcjonalno
instance.start time = 0;
instance.bang = "Wielki"; return instance;
```
}

Teraz wszystkie testy powinny działać zgodnie z oczekiwaniami.

```
// aktualizacja prototypu i utworzenie instancji
Universe.prototype.nothing = true; // true
var uni = new Universe();
Universe.prototype.everything = true; // true
var uni2 = new Universe();
// to ta sama pojedyncza instancja
uni === uni2; // true
// wszystkie waciwoci prototypu dziaaj prawidowo
// niezalenie od momentu ich zdefiniowania
uni.nothing && uni.everything && uni2.nothing && uni2.everything; // true
// standardowe właściwości również działają prawidłowo
uni.bang; // "Wielki"
// referencja wskazujca na konstruktor równie jest prawidowa
uni.constructor === Universe; // true
```
Alternatywne rozwiązanie mogłoby polegać na otoczeniu konstruktora oraz instancji funkcją natychmiastową. Pierwsze wywołanie konstruktora tworzy obiekt i zapamiętuje go w prywatnej zmiennej instance. Drugie i kolejne wywołania jedynie zwracają zawartość zmiennej. Wszystkie poprzednie testy będą działały również dla implementacji przedstawionej poniżej.

```
var Universe;
(function () {
     var instance;
     Universe = function Universe() {
         if (instance) {
             return instance;
 }
         instance = this;
         // waciwa funkcjonalno
        this.start time = 0;
         this.bang = "Wielki";
     };
}());
```
## **Fabryka**

Celem wzorca fabryki jest tworzenie obiektów. Najczęściej fabryką jest klasa lub metoda statyczna klasy, której celem jest:

- wykonanie powtarzających się operacji przy tworzeniu podobnych obiektów;
- zapewnienie użytkownikom możliwości tworzenia obiektów bez potrzeby znania konkretnego typu (klasy) na etapie kompilacji.

Drugi punkt ma większe znaczenie w przypadku języków ze statyczną analizą typów, w których to utworzenie instancji klas nieznanych na etapie kompilacji nie jest zadaniem atwym. Na szczęście w języku JavaScript nie trzeba głowić się nad tym zagadnieniem.

Obiekty tworzone przez metodę fabryczną z reguły dziedziczą po tym samym przodku, ale z drugiej strony są wyspecjalizowanymi wersjami z pewnymi dodatkowymi rozwiązaniami. Czasem wspólny przodek to klasa zawierająca metodę fabryczną.

Przyjrzyjmy się przykładowej implementacji, która ma:

- wspólny konstruktor przodka CarMaker;
- metodę statyczną CarMaker o nazwie factory(), która tworzy obiekty samochodów;
- wyspecjalizowane konstruktory CarMaker.Compact, CarMaker.SUV i CarMaker.Convertible, które dziedziczą po CarMaker i wszystkie są statycznymi właściwościami przodka, dzięki czemu globalna przestrzeń nazw pozostaje czysta i łatwo je w razie potrzeby odnaleźć.

Implementacja będzie mogła być wykorzystywana w następujący sposób:

```
var corolla = CarMaker.factory('Compact');
var solstice = CarMaker.factory('Convertible');
var cherokee = CarMaker.factory('SUV');
corolla.drive(); // "Brum, mam 4 drzwi"
solstice.drive(); // "Brum, mam 2 drzwi"
cherokee.drive(); // "Brum, mam 17 drzwi"
```
### Fragment

```
var corolla = CarMaker.factory('Compact');
```
to prawdopodobnie najbardziej rozpoznawalna część wzorca fabryki. Metoda przyjmuje typ jako tekst i na jego podstawie tworzy i zwraca obiekty danego typu. Nie pojawiają się konstruktory wykorzystujące new lub literały obiektów — użytkownik stosuje funkcję, która tworzy obiekty na podstawie typu wskazanego jako tekst.

Oto przykładowa implementacja wzorca fabryki, która odpowiada wcześniejszemu przykładowi jego użycia:

```
// konstruktor przodka
function CarMaker() {}
// metoda przodka
CarMaker.prototype.drive = function () {
     return "Brum, mam " + this.doors + " drzwi";
};
// statyczna metoda fabryczna
CarMaker.factory = function (type) {
    var constr = type,
          newcar;
     // bd, jeli konstruktor nie istnieje
     if (typeof CarMaker[constr] !== "function") {
          throw {
              name: "Error",
              message: constr + " nie istnieje"
          };
     }
```
*// na tym etapie wiemy, e konstruktor istnieje // niech odziedziczy przodka, ale tylko raz*

```
 if (typeof CarMaker[constr].prototype.drive !== "function") {
          CarMaker[constr].prototype = new CarMaker();
 }
     // utworzenie nowej instancji
     newcar = new CarMaker[constr]();
     // opcjonalne wywoanie dodatkowych metod i zwrócenie obiektu...
     return newcar;
};
// definicje konkretnych konstruktorów
CarMaker.Compact = function () {
     this.doors = 4;
};
CarMaker.Convertible = function () {
     this.doors = 2;
};
CarMaker.SUV = function () {
    this.doors = 17;
};
```
W implementacji wzorca fabryki nie ma nic szczególnego. Wystarczy wyszukać odpowiednią funkcję konstruującą, która utworzy obiekt wymaganego typu. W tym przypadku zastosowano bardzo proste odwzorowanie nazw przekazywanych do fabryki na odpowiadajce im obiekty. Przykładem powtarzających się zadań, które warto byłoby umieścić w fabryce, zamiast powtarzać osobno dla każdego konstruktora, jest dziedziczenie.

### **Wbudowane fabryki obiektów**

W zasadzie język JavaScript posiada wbudowaną fabrykę, którą jest globalny konstruktor Object(). Zachowuje się on jak fabryka, ponieważ zwraca różne typy obiektów w zależności od parametru wejciowego. Przekazanie liczby spowoduje utworzenie obiektu konstruktorem Number(). Podobnie dzieje się dla tekstów i wartości logicznych. Wszystkie inne wartości lub brak argumentu spowodują utworzenie zwykłego obiektu.

Oto kilka przykładów i testów tego sposobu działania. Co więcej, Object można również wywołać z takim samym efektem bez użycia new.

```
var o = new Object(),
    n = new Object(1),
    s = 0bject('1'),
    b = 0bject(true);
// testy
o.constructor === Object; // true
n.constructor === Number; // true
s.constructor === String; // true
b.constructor === Boolean; // true
```
To, że Object() jest również fabryką, ma małe znaczenie praktyczne, ale warto o tym wspomnieć, by mieć świadomość, iż wzorzec fabryki pojawia się niemal wszędzie.

## **Iterator**

We wzorcu iteratora mamy do czynienia z pewnym obiektem zawierającym zagregowane dane. Dane te mogą być przechowywane wewnętrznie w bardzo złożonej strukturze, ale sekwencyjny dostęp do nich zapewnia bardzo prosta funkcja. Kod korzystający z obiektu nie musi znać całej złożoności struktury danych — wystarczy, że wie, jak korzystać z pojedynczego elementu i pobrać następny.

We wzorcu iteratora kluczową rolę odgrywa metoda next(). Każde jej wywołanie powinno zwracać następny element w kolejce. To, jak ułożona jest kolejka i jak posortowane są elementy, zależy od zastosowanej struktury danych.

Przy założeniu, że obiekt znajduje się w zmiennej agg, dostęp do wszystkich elementów danych uzyska się dzięki wywoływaniu next() w pętli:

```
var element;
while (element = agg.next()) {
    // wykonanie dziaa	 na elemencie...
     console.log(element);
}
```
We wzorcu iteratora bardzo często obiekt agregujący zapewnia dodatkową metodę pomocniczą hasNext(), która informuje użytkownika, czy został już osiągnięty koniec danych. Inny sposób uzyskania sekwencyjnego dostępu do wszystkich elementów, tym razem z użyciem hasNext(), mógłby wyglądać następująco:

```
while (agg.hasNext()) {
 // wykonanie dziaa	 na nast-
pnym elemencie...
     console.log(agg.next());
}
```
Po przedstawieniu sposobów użycia wzorca czas na implementację obiektu agregującego.

Implementując wzorzec iteratora, warto w zmiennej prywatnej przechowywać dane oraz wskaźnik (indeks) do następnego elementu. W naszym przykładzie załóżmy, że dane to typowa tablica, a "specjalna" logika pobierania tak naprawdę zwraca jej następny element.

```
var agg = (function () {
    var index = 0,
         data = [1, 2, 3, 4, 5],
         length = data.length;
     return {
         next: function () {
             var element;
             if (!this.hasNext()) {
                 return null;
 }
            element = data[index];index = index + 2;
             return element;
         },
         hasNext: function () {
             return index < length;
         }
     };
}());
```
Aby zapewnić łatwiejszy dostęp do danych i możliwość kilkukrotnej iteracji, obiekt może oferować dodatkowe metody:

- rewind() ustawia wskaźnik na początek kolejki;
- $current()$  zwraca aktualny element, bo nie można tego uczynić za pomocą  $next()$ bez jednoczesnej zmiany wskaźnika.

Implementacja tych dodatkowych metod nie sprawi żadnych trudności.

```
var agg = (function () {
     // [jak wyej...]
     return {
         // [jak wyej...]
         rewind: function () {
             index = 0; },
         current: function () {
        return data[index];
 }
     };
}());
```
Oto dodatkowy test iteratora:

```
// p-
tla wywietla wartoci 1, 3 i 5
while (agg.hasNext()) {
      console.log(agg.next());
}
// powrót na pocztek
agg.rewind();
console.log(agg.current()); // 1
```
W konsoli pojawią się następujące wartości: 1, 3 i 5 (z pętli), a na końcu ponownie 1 (po przejściu na początek kolejki).

## **Dekorator**

We wzorcu dekoratora dodatkową funkcjonalność można dodawać do obiektu dynamicznie w trakcie dziaania programu. W przypadku korzystania ze statycznych i niezmiennych klas jest to faktycznie duże wyzwanie. W języku JavaScript obiekty można modyfikować, więc dodanie do nich nowej funkcjonalności nie stanowi wielkiego problemu.

Dodatkowa cecha wzorca dekoratora jest łatwość dostosowania i konfiguracji jego oczekiwanego zachowania. Zaczyna się od prostego obiektu z podstawową funkcjonalnością. Następnie wybiera się kilka z zestawu dostępnych dekoratorów, po czym rozszerza się nimi podstawowy obiekt. Czasem istotna jest kolejność tego rozszerzania.

## Sposób użycia

Przyjrzyjmy się sposobom użycia tego wzorca. Przypuśćmy, że opracowujemy aplikację, która coś sprzedaje. Każda nowa sprzedaż to nowy obiekt sale. Obiekt zna cenę produktu i potrafi ją zwrócić po wywołaniu metody sale.getPrice(). W zależności od aktualnych warunków można zacząć "dekorować" obiekt dodatkową funkcjonalnością. Wyobraźmy sobie, że jako amerykański sklep sprzedajemy produkt klientowi z kanadyjskiej prowincji Québec. W takiej sytuacji klient musi zapłacić podatek federalny i dodatkowo podatek lokalny. We wzorcu dekoratora będziemy więc "dekorowali" obiekt dekoratorem podatku federalnego i dekoratorem podatku lokalnego. Po wyliczeniu ceny końcowej można również dodać dekorator do jej formatowania. Scenariusz byłby następujący:

```
var sale = new Sale(100); // cena wynosi 100 dolarów
sale = sale.decorate('fedtax'); // dodaj podatek federalny
sale = sale.decorate('quebec'); // dodaj podatek lokalny
sale = sale.decorate('money'); // formatowanie ceny
sale.getPrice(); // "USD 112.88"
```
W innym scenariuszu kupujący może mieszkać w prowincji, która nie stosuje podatku lokalnego, i dodatkowo możemy chcieć podać cenę w dolarach kanadyjskich.

```
var sale = new Sale(100); // cena wynosi 100 dolarów
sale = sale.decorate('fedtax'); // dodaj podatek federalny
sale = sale.decorate('cdn'); // sformatuj jako dolary kanadyjskie
sale.getPrice(); // "CAD 105.00"
```
Nietrudno zauważyć, że jest to wygodny i elastyczny sposób dodawania lub modyfikowania funkcjonalności utworzonych już obiektów. Czas na implementację wzorca.

## **Implementacja**

Jednym ze sposobów implementacji wzorca dekoratora jest utworzenie dekoratorów jako obiektów zawierających metody do nadpisania. Każdy dekorator dziedziczy wówczas tak naprawdę po obiekcie rozszerzonym przez poprzedni dekorator. Każda dekorowana metoda wywołuje swoją poprzedniczkę za pomocą uber (odziedziczony obiekt), pobiera wartość i przetwarza ją, dodając coś nowego.

Efekt jest taki, że wywołanie metody sale.getPrice() z pierwszego z przedstawionych przykładów powoduje tak naprawdę wywołanie metody dekoratora money (patrz rysunek 7.1). Ponieważ jednak każdy dekorator wywołuje najpierw odpowiadającą mu metodę ze swego poprzednika, getPrice() z money wywołuje getPrice() z quebec, a ta metodę getPrice() z fedtax i tak dalej. Łańcuch może być dłuższy, ale kończy się oryginalną metodą getPrice() zaimplementowaną przez konstruktor Sale().

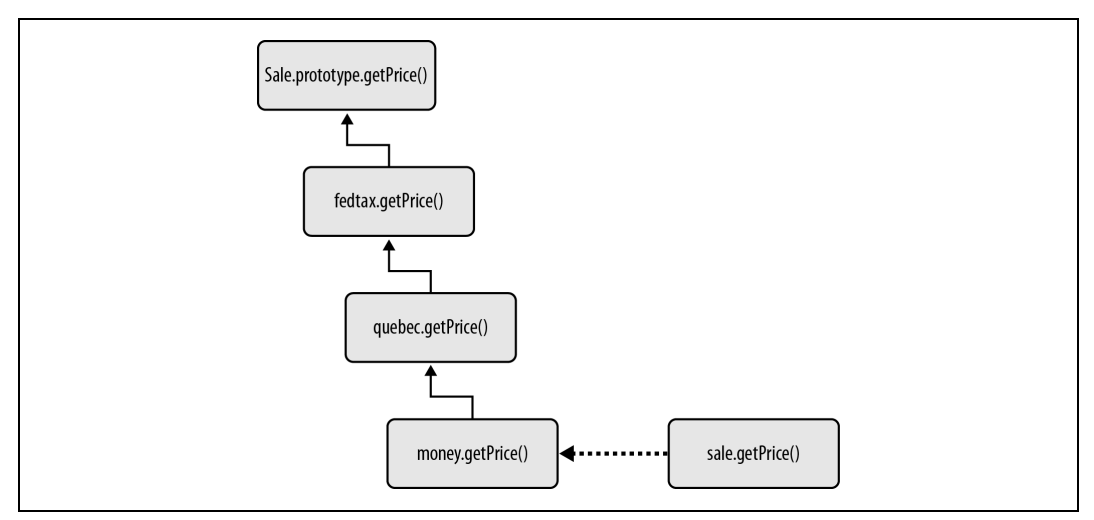

*Rysunek 7.1. Implementacja wzorca dekoratora*

Implementacja rozpoczyna się od konstruktora i metody prototypu.

```
function Sale(price) {
    this.price = price || 100;
}
Sale.prototype.getPrice = function () {
    return this.price;
};
```
Wszystkie obiekty dekoratorów znajdą się we właściwości konstruktora:

Sale.decorators = {};

Przyjrzyjmy się przykładowemu dekoratorowi. To obiekt implementujący zmodyfikowaną wersję metody getPrice(). Metoda najpierw pobiera zwróconą przez metodę przodka wartość, a następnie ją modyfikuje.

```
Sale.decorators.fedtax = \{ getPrice: function () {
         var price = this.uber.getPrice();
        price += price * 5 / 100;
         return price;
     }
};
```
W podobny sposób można zaimplementować dowolną liczbę innych dekoratorów. Mogą one stanowić rozszerzenie podstawowej funkcjonalności Sale(), czyli działać jak dodatki. Co więcej, nic nie stoi na przeszkodzie, by znajdowały się w dodatkowych plikach i były implementowane przez innych, niezależnych programistów.

```
Sale.decorators.quebec = {
     getPrice: function () {
         var price = this.uber.getPrice();
         price += price * 7.5 / 100;
         return price;
     }
};
Sale.decorators.money = {
     getPrice: function () {
         return "USD " + this.uber.getPrice().toFixed(2);
     }
};
Sale.decorators.cdn = {
     getPrice: function () {
         return "CAD " + this.uber.getPrice().toFixed(2);
     }
};
```
Na koniec przyjrzyjmy się "magicznej" metodzie o nazwie decorate(), która łączy ze sobą wszystkie elementy. Sposób jej użycia jest następujący:

sale = sale.decorate('fedtax');

Tekst 'fedtax' odpowiada obiektowi zaimplementowanemu w Sale.decorators.fedtax. Nowy obiekt newobj dziedziczy obiekt aktualny (oryginał lub już udekorowaną wersję), który jest zawarty w this. Do zapewnienia dziedziczenia wykorzystajmy wzorzec konstruktora tymczasowego z poprzedniego rozdziału. Dodatkowo ustawmy właściwość uber obiektu newobj, by potomek miał dostęp do przodka. Następnie niech kod kopiuje wszystkie właściwości z dekoratora do nowego obiektu i zwraca newobj jako wynik całej operacji, co spowoduje, że stanie się on nowym obiektem sale.

```
Sale.prototype.decorate = function (decorator) {
    var F = function () \{\},
         overrides = this.constructor.decorators[decorator],
         i, newobj;
    F.prototype = this;
    newobj = new F();
     newobj.uber = F.prototype;
     for (i in overrides) {
         if (overrides.hasOwnProperty(i)) {
            newobj[i] = overridge[i]; }
     }
     return newobj;
};
```
### **Implementacja wykorzystująca listę**

Przeanalizujmy inną implementację, która korzysta z dynamicznej natury języka JavaScript i w ogóle nie stosuje dziedziczenia. Dodatkowo, zamiast wymuszać na każdej metodzie dekorującej, by wywoływała swoją poprzedniczkę, przekazujemy tu wynik poprzedniej metody jako parametr następnej.

Taka implementacja znacząco ułatwia **wycofanie** udekorowania, czyli usunięcie jednego z elementów z listy dekoratorów.

Sposób użycia nowej implementacji będzie prostszy, bo nie wymaga ona przypisywania wartości zwróconej przez decorate(). W tym przypadku decorate() jedynie dodaje nowy element do listy:

```
var sale = new Sale(100); // cena wynosi 100 dolarów
sale.decorate('fedtax'); // dodaj podatek federalny
sale.decorate('quebec'); // dodaj podatek lokalny
sale.decorate('money'); // formatowanie ceny
sale.getPrice(); // "USD 112.88"
```
Tym razem konstruktor Sale() zawiera listę dekoratorów jako własną właściwość.

```
function Sale(price) {
    this.price = (price > 0) || 100;
    this.decorators list = [];
}
```
Dostepne dekoratory sa ponownie implementowane jako właściwości Sale.decorators. Są prostsze, bo nie muszą już wywoływać poprzedniej wersji metody getPrice(), by uzyskać wartość pośrednią. Teraz trafia ona do systemu jako parametr.

```
Sale.decorators = \{\};
Sale.decorators.fedtax = {
     getPrice: function (price) {
         return price + price * 5 / 100;
     }
};
Sale.decorators.quebec = {
     getPrice: function (price) {
       return price + price * 7.5 / 100;
     }
};
```

```
Sale.decorators.money = {
     getPrice: function (price) {
         return "USD " + price.toFixed(2);
     }
};
```
Interesujące konstrukcje pojawiają się w metodach decorate() i getPrice() oryginalnego obiektu. W poprzedniej implementacji metoda decorate() była w miarę złożona, a getPrice() niezwykle prosta. W nowej jest dokadnie odwrotnie — decorate() po prostu dodaje nowy element do listy, a getPrice() wykonuje całą istotną pracę. Pracą tą jest przejście przez listę wszystkich dodanych dekoratorów i wywołanie dla każdego z nich metody getPrice() z poprzednią wartością podaną jako argument metody.

```
Sale.prototype.decorate = function (decorator) {
     this.decorators_list.push(decorator);
};
Sale.prototype.getPrice = function () {
     var price = this.price,
         i,
         max = this.decorators_list.length,
         name;
    for (i = 0; i < max; i += 1) {
        name = this.decorators list[i]; price = Sale.decorators[name].getPrice(price);
\qquad \qquad \} return price;
};
```
Druga implementacja jest prostsza i nie korzysta z dziedziczenia. Prostsze są również metody dekorujące. Całą rzeczywistą pracę wykonuje metoda, która "zgadza" się na dekorację. W tej prostej implementacji dekorację dopuszcza jedynie metoda getPrice(). Jeśli dekoracja miałaby dotyczyć większej liczby metod, każda z nich musiałaby przejść przez listę dekoratorów i wywołać odpowiednie metody. Oczywiście taki kod stosunkowo łatwo jest umieścić w osobnej metodzie pomocniczej i uogólnić. Umożliwiałby on dodanie dekorowalności do dowolnej metody. Co więcej, w takiej implementacji właściwość decorators\_list byłaby obiektem z właściwościami o nazwach metod i z tablicami dekorowanych obiektów jako wartościami.

## **Strategia**

Wzorzec strategii umożliwia wybór odpowiedniego algorytmu na etapie działania aplikacji. Użytkownicy kodu mogą stosować ten sam interfejs zewnętrzny, ale wybierać spośród kilku dostępnych algorytmów, by lepiej dopasować implementację do aktualnego **kontekstu**.

Przykładem wzorca strategii może być rozwiązywanie problemu walidacji formularzy. Można utworzyć jeden obiekt sprawdzania z metodą validate(). Metoda zostanie wywołana niezależnie od rodzaju formularza i zawsze zwróci ten sam wynik — listę danych, które nie są poprawne, wraz z komunikatami o błędach.

W zależności od sprawdzanych danych i typu formularza użytkownik kodu może wybrać różne rodzaje sprawdzeń. Walidator wybiera najlepszą strategię wykonania zadania i deleguje konkretne czynności sprawdzeń do odpowiednich algorytmów.

## **Przykad walidacji danych**

Przypuśćmy, że mamy do czynienia z następującym zestawem danych pochodzącym najprawdopodobniej z formularza i że chcemy go sprawdzić pod kątem poprawności:

```
var data = {
    first name: "Super",
    last name: "Man",
     age: "unknown",
     username: "o_O"
};
```
Aby walidator znał najlepszą strategię do zastosowania w tym konkretnym przykładzie, trzeba najpierw go skonfigurować, określając zestaw reguł i wartości uznawanych za prawidłowe.

Przypuśćmy, że nie wymagamy podania nazwiska i zaakceptujemy dowolną wartość imienia, ale wymagamy podania wieku jako liczby i nazwy użytkownika, która składa się tylko z liczb i liter bez znaków specjalnych. Konfiguracja mogłaby wyglądać następująco:

```
validator.config = {
     first_name: 'isNonEmpty',
 age: 'isNumber',
 username: 'isAlphaNum'
};
```
Po skonfigurowaniu obiektu validator jest on gotowy do przyjcia danych. Wywoujemy jego metodę validate() i wyświetlamy błędy walidacji w konsoli.

```
validator.validate(data);
if (validator.hasErrors()) {
     console.log(validator.messages.join("\n"));
}
```
Efektem wykonania kodu mógłby być następujący komunikat:

```
Niepoprawna wartość *age*; wartość musi być liczbą, na przykład 1, 3.14 lub 2010
Niepoprawna wartość *username*; wartość musi zawierać jedynie litery i cyfry bez
adnych znaków specjalnych
```
Przyjrzyjmy się implementacji walidatora. Poszczególne algorytmy są obiektami o z góry ustalonym interfejsie — zawierają metodę validate() i jednowierszową informację wykorzystywana jako komunikat o błedzie.

```
// sprawdzenie, czy podano jak warto
validator.types.isNonEmpty = {
     validate: function (value) {
          return value !== "";
     },
    instructions: "wartość nie może być pusta"
};
// sprawdzenie, czy warto jest liczb
validator.types.isNumber = {
     validate: function (value) {
          return !isNaN(value);
     },
instructions: "wartość musi być liczbą, na przykład 1, 3.14 lub 2010"
};
// sprawdzenie, czy warto zawiera jedynie litery i cyfry
validator.types.isAlphaNum = {
     validate: function (value) {
```

```
 return !/[^a-z0-9]/i.test(value);
     },
    instructions: "wartość musi zawierać jedynie litery i cyfry bez żadnych znaków
 -
specjalnych"
};
```

```
Najwyższy czas na obiekt validator:
```

```
var validator = {
 // wszystkie dost-
pne sprawdzenia
     types: {},
// komunikaty o błędach
    // z aktualnej sesji walidacyjnej
     messages: [],
    // aktualna konfiguracja walidacji
    // nazwa => rodzaj testu
    config: {},
    // metoda interfejsu
    // data to pary klucz-warto
     validate: function (data) {
        var i, msg, type, checker, result ok;
 // usuni-
cie wszystkich komunikatów
         this.messages = [];
         for (i in data) {
             if (data.hasOwnProperty(i)) {
                 type = this.config[i];
                 checker = this.types[type];
                 if (!type) {
                     continue; // nie trzeba sprawdza
 }
                 if (!checker) { // ojej
                     throw {
 name: "ValidationError",
message: "Brak obsługi dla klucza " + type
 };
 }
                result ok = checker.validate(data[i]);
                if (!result ok) {
                    msq = \overline{N}iepoprawna wartość *" + i + "*; " + checker.instructions;
                 this.messages.push(msg);
 }
 }
         }
         return this.hasErrors();
     },
    // metoda pomocnicza
     hasErrors: function () {
         return this.messages.length !== 0;
     }
};
```
Obiekt validator jest uniwersalny i będzie działał prawidłowo dla różnych rodzajów sprawdzeń. Jednym z usprawnień mogłoby być dodanie kilku nowych testów. Po wykonaniu kilku różnych formularzy z walidacją Twoja lista dostępnych sprawdzeń z pewnością się wydłuży. Każdy kolejny formularz będzie wymagał jedynie skonfigurowania walidatora i uruchomienia metody validate().

## **Fasada**

Wzorzec fasady jest bardzo prosty i ma za zadanie zapewnić alternatywny interfejs obiektu. Dobrą praktyką jest stosowanie krótkich metod, które nie wykonują zbyt wielu zadań. Stosując to podejście, uzyskuje się znacznie więcej metod niż w przypadku tworzenia **supermetod** z wieloma parametrami. W większości sytuacji dwie lub więcej metod wykonuje się jednocześnie. Warto wtedy utworzyć jeszcze jedną metodę, która stanowi otoczkę dla takich połączeń.

W trakcie obsługi zdarzeń przeglądarki bardzo często korzysta się z następujących metod:

- $\bullet$  stopPropagation() zapobiega wykonywaniu obsługi zdarzenia w węzłach nadrzędnych;
- preventDefault() zapobiega wykonaniu przez przeglądarkę domyślnej akcji dla zdarzenia (na przykład kliknięcia łącza lub wysłania formularza).

To dwie osobne metody wykonujące odmienne zadania, więc nie stanowią jednej całości, ale z drugiej strony w zdecydowanej większości sytuacji są one wykonywane jednocześnie. Zamiast wiec powielać wywołania obu metod w całej aplikacji, można utworzyć fasadę, która je obie wykona.

```
var myevent = {
     // ...
     stop: function (e) {
          e.preventDefault();
          e.stopPropagation();
      }
     // ...
};
```
Wzorzec fasady przydaje się również w sytuacjach, w których za fasadą warto ukryć różnice pomiędzy przeglądarkami internetowymi. Nic nie stoi na przeszkodzie, by rozbudować poprzedni przykład o inny sposób obsługi anulowania zdarzeń przez przeglądarkę IE.

```
var myevent = {
    // ...
     stop: function (e) {
         // inne
         if (typeof e.preventDefault === "function") {
             e.preventDefault();
 }
         if (typeof e.stopPropagation === "function") {
             e.stopPropagation();
         }
         // IE
         if (typeof e.returnValue === "boolean") {
             e.returnValue = false;
 }
         if (typeof e.cancelBubble === "boolean") {
             e.cancelBubble = true;
 }
     }
     // ...
};
```
Wzorzec fasady bywa pomocny w przypadku zmiany interfejsów zwizanej na przykad z refaktoryzacją. Gdy chce się zamienić obiekt na inną implementację, najczęściej może to zająć sporo czasu (jeśli jest on naprawdę rozbudowany). Załóżmy też, że już powstaje kod dla nowego interfejsu. W takiej sytuacji można utworzyć przed starym obiektem fasadę, która imituje nowy interfejs. W ten sposób po dokonaniu rzeczywistej zamiany i pozbyciu się starego obiektu ilość zmian w najnowszym kodzie zostanie ograniczona do minimum.

## **Pośrednik**

We wzorcu projektowym pośrednika jeden obiekt stanowi interfejs dla innego obiektu. Różni się to od wzorca fasady, w którym po prostu istnieją pewne metody dodatkowe łączące w sobie wywołania kilku innych metod. Pośrednik znajduje się między użytkownikiem a obiektem i broni dostępu do niego.

Choć wzorzec wygląda jak dodatkowy narzut, w rzeczywistości często służy do poprawy wydajności. Pośrednik staje się strażnikiem rzeczywistego obiektu i stara się, by ten wykonał jak najmniej pracy.

Jednym z przykładów zastosowania pośrednika jest tak zwana leniwa inicjalizacja. Stosuje się ją w sytuacjach, w których inicjalizacja rzeczywistego obiektu jest kosztowna, a istnieje spora szansa, że klient po jego zainicjalizowaniu tak naprawdę nigdy go nie użyje. Pośrednik może wtedy stanowić interfejs dla rzeczywistego obiektu. Otrzymuje polecenie inicjalizacji, ale nie przekazuje go dalej aż do momentu, gdy rzeczywisty obiekt naprawdę zostanie użyty.

Rysunek 7.2 ilustruje sytuację, w której klient wysyła polecenie inicjalizujące, a pośrednik odpowiada, że wszystko jest w porządku, choć tak naprawdę nie przekazuje polecenia dalej. Czeka z inicjalizacją właściwego obiektu do czasu, gdy klient rzeczywiście będzie wykonywał na nim pracę — wówczas przekazuje obydwa komunikaty.

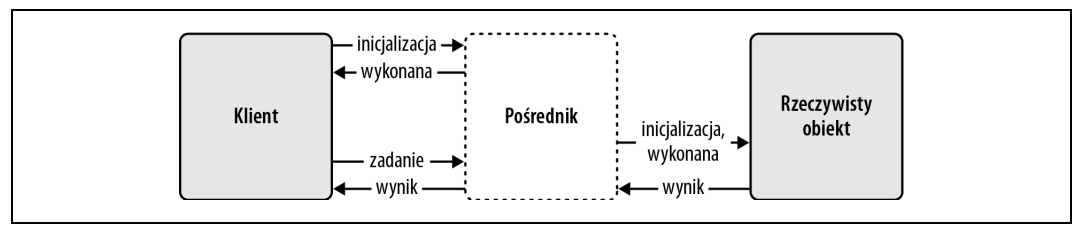

*Rysunek 7.2. Komunikacja midzy klientem i rzeczywistym obiektem z wykorzystaniem porednika*

## **Przykad**

Wzorzec pośrednika bywa przydatny, gdy rzeczywisty obiekt docelowy wykonuje kosztowne zadanie. W aplikacjach internetowych jedną z kosztownych sytuacji jest żądanie sieciowe, więc w miarę możliwości warto zebrać kilka operacji i wykonać je jednym żądaniem. Prześledźmy praktyczne zastosowanie wzorca właśnie w takiej sytuacji.

### **Aplikacja wideo**

Załóżmy istnienie prostej aplikacji odtwarzającej materiał wideo wybranego artysty (patrz rysunek 7.3). W zasadzie możesz nawet przetestować kod, wpisując w przeglądarce internetowej adres *http://www.jspatterns.com/book/7/proxy.html*.

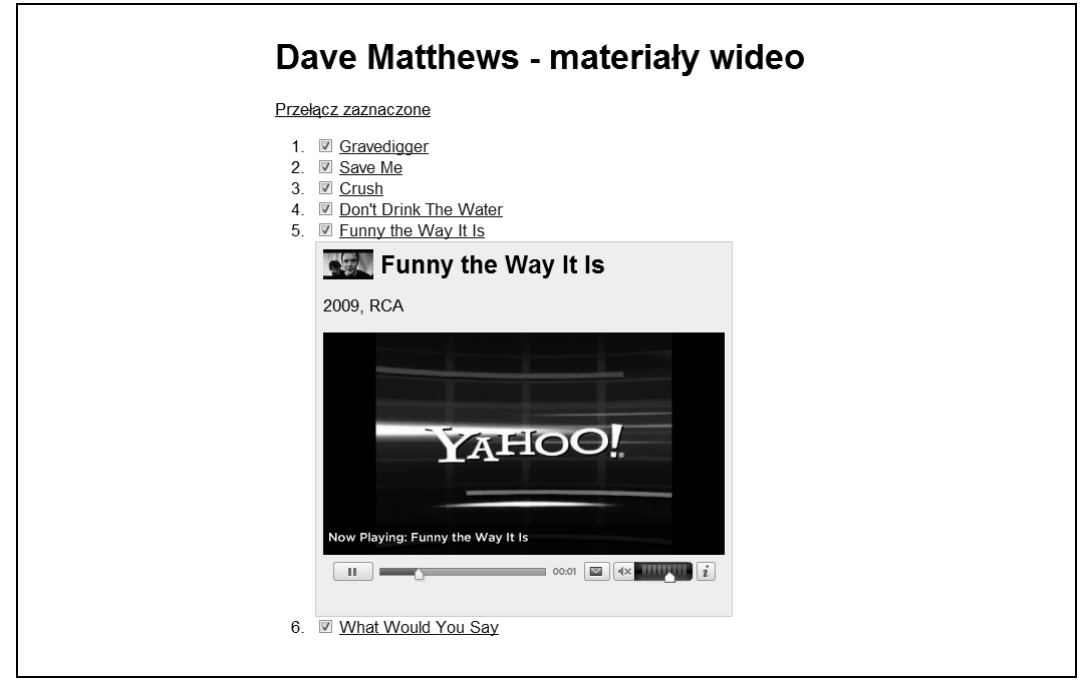

*Rysunek 7.3. Aplikacja wideo w akcji*

Strona zawiera listę tytułów materiałów wideo. Gdy użytkownik kliknie tytuł, obszar poniżej rozszerzy się, by przedstawić dodatkowe informacje i umożliwić odtworzenie filmu. Szczegóły dotyczące materiałów oraz adres URL treści wideo nie stanowią części strony - są pobierane poprzez osobne wywołania serwera. Serwer przyjmuje jako parametr kilka identyfikatorów materiałów wideo, więc aplikację można przyspieszyć, wykonując mniej żądań HTTP i pobierając za każdym razem dane kilku filmów.

Aplikacja umożliwia jednoczesne rozwinięcie szczegółów kilku (a nawet wszystkich) materiałów, co stanowi doskonałą okazję do połączenia kilku żądań w jedno.

### Bez użycia pośrednika

Głównymi elementami aplikacji są dwa obiekty:

- videos jest odpowiedzialny za rozwijanie i zwijanie obszarów informacyjnych (metoda videos.getInfo()) oraz za odtwarzanie materiaów wideo (metoda videos.getPlayer()).
- $\bullet$  http jest odpowiedzialny za komunikację z serwerem za pomocą metody http.make -Request().

Bez stosowania pośrednika videos.getInfo() wywoła http.makeRequest() dla każdego materiału wideo. Po dodaniu pośrednika pojawi się nowy obiekt o nazwie proxy znajdujący się między videos oraz http i delegujący wszystkie wywołania makeRequest(), a także łączący je ze sobą.

Najpierw pojawi się kod, w którym nie zastosowano wzorca pośrednika. Druga wersja, stosująca obiekt pośrednika, poprawi ogólną płynność działania aplikacji.

### **Kod HTML**

Kod HTML to po prostu zbiór łączy.

```
<p><span id="toggle-all">Przełącz zaznaczone</span></p>
<ol id="vids">
    <li><input type="checkbox" checked><a
         href="http://new.music.yahoo.com/videos/--2158073">Gravedigger</a></li>
     <li><input type="checkbox" checked><a
        href="http://new.music.yahoo.com/videos/--4472739">Save Me</a></li>
     <li><input type="checkbox" checked><a
         href="http://new.music.yahoo.com/videos/--45286339">Crush</a></li>
     <li><input type="checkbox" checked><a
         href="http://new.music.yahoo.com/videos/--2144530">Don't Drink The Water
\rightarrow </a> </li>
     <li><input type="checkbox" checked><a
         href="http://new.music.yahoo.com/videos/--217241800">Funny the Way It Is
\rightarrow </a> </li>
     <li><input type="checkbox" checked><a
         href="http://new.music.yahoo.com/videos/--2144532">What Would You Say</a></li>
\langleol>
```
### Obsługa zdarzeń

Zanim pojawi się właściwa obsługa zdarzeń, warto dodać funkcję pomocniczą \$ do pobierania elementów DOM na podstawie ich identyfikatorów.

```
var \$ = function (id) {
     return document.getElementById(id);
};
```
Stosując delegację zdarzeń (więcej na ten temat w rozdziale 8.), można obsłużyć wszystkie kliknięcia dotyczące listy uporządkowanej id="vids" za pomocą jednej funkcji.

```
$('vids').onclick = function (e) {
     var src, id;
    e = e || window.event;
     src = e.target || e.srcElement;
    if (src.nodeName != = "A") {
         return;
     }
     if (typeof e.preventDefault === "function") {
         e.preventDefault();
     }
     e.returnValue = false;
    id = src.href.split('--')[1]; if (src.className === "play") {
```

```
 src.parentNode.innerHTML = videos.getPlayer(id);
         return;
     }
     src.parentNode.id = "v" + id;
     videos.getInfo(id);
};
```
Obsługa kliknięcia zainteresowana jest tak naprawdę dwoma sytuacjami: pierwszą dotyczącą rozwinięcia lub zamknięcia części informacyjnej (wywołanie getInfo()) i drugą związaną z odtworzeniem materiału wideo (gdy kliknięcie dotyczyło obiektu z klasą play), co oznacza, że rozwinięcie już nastąpiło i można bezpiecznie wywołać metodę getPlayer(). Identyfikatory materiałów wideo wydobywa się z atrybutów href łączy.

Druga z funkcji obsługujących kliknięcia dotyczy sytuacji, w której użytkownik chce przełączyć wszystkie części informacyjne. W zasadzie sprowadza się ona do wywoływania w pętli metody getInfo().

```
$('toggle-all').onclick = function (e) {
     var hrefs,
         i,
         max,
         id;
     hrefs = $('vids').getElementsByTagName('a');
    for (i = 0, max = nrefs.length; i < max; i += 1) {
         // pomi	 cza odtwarzania
         if (hrefs[i].className === "play") {
             continue;
 }
         // pomi	 niezaznaczone
         if (!hrefs[i].parentNode.firstChild.checked) {
              continue;
         }
        id = hrefs[i].href.split('--')[1]; hrefs[i].parentNode.id = "v" + id;
         videos.getInfo(id);
     }
};
```
### **Obiekt videos**

Obiekt videos zawiera trzy metody:

- $qetPlayer()$  zwraca kod HTML niezbędny do odtworzenia materiału wideo (nieistotny w rozważaniach na temat obiektu pośrednika).
- updateList() wywołanie zwrotne otrzymujące wszystkie dane z serwera i generujące kod HTML do wykorzystania przy rozwijaniu szczegóów filmów (w tej metodzie również nie dzieje się nic interesującego).
- $\bullet$  getInfo() metoda przełączająca widoczność części informacyjnych i wykonująca metody obiektu http przez przekazanie updateList() jako funkcji wywołania zwrotnego.

Oto istotny fragment obiektu videos:

```
var videos = {
     getPlayer: function (id) {...},
     updateList: function (data) {...},
     getInfo: function (id) {
        var info = $( 'info' + id); if (!info) {
             http.makeRequest([id], "videos.updateList");
             return;
         }
         if (info.style.display === "none") {
             info.style.display = '';
         } else {
             info.style.display = 'none';
 }
     }
};
```
### **Obiekt http**

Obiekt http ma tylko jedną metodę, która wykonuje żądanie JSONP do usługi YQL firmy Yahoo.

```
var http = \ell makeRequest: function (ids, callback) {
        var url = 'http://query.yahooapis.com/v1/public/yql?q=',
           sq1 = 'select * from music video.id where ids'IN'("%ID%")', format = "format=json",
 handler = "callback=" + callback,
            script = document.createElement('script');
        sql = sql.replace('%ID%', ids.join('","'));
        sql = encodeURIComponent(sql);
       url += sql + '&' + format + '&' + handler;
        script.src = url;
        document.body.appendChild(script);
    }
};
```
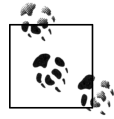

YOL (*Yahoo! Query Language*) to **uogólniona** usługa internetowa, która oferuje możliwość korzystania ze składni przypominającej SQL do pobierania danych z innych usług. W ten sposób nie trzeba poznawać szczegółów ich API.

Gdy jednocześnie przełączone zostaną wszystkie materiały wideo, do serwera trafi sześć osobnych żądań; każde będzie podobne do następującego żądania YQL:

select \* from music.video.id where ids IN ("2158073")

### **Obiekt proxy**

Zaprezentowany wcześniej kod działa prawidłowo, ale można go zoptymalizować. Na scenę wkracza obiekt proxy, który przejmuje komunikacje miedzy http i videos. Obiekt stara sie połączyć ze sobą kilka żądań, czekając na ich zebranie 50 ms. Obiekt videos nie wywołuje usługi HTTP bezpośrednio, ale przez pośrednika. Ten czeka krótką chwilę z wysłaniem żądania. Jeśli wywołania z videos będą przychodziły w odstępach krótszych niż 50 ms, zostaną połączone w jedno żądanie. Takie opóźnienie nie jest szczególnie widoczne, ale pomaga znacząco przyspieszyć działanie aplikacji w przypadku jednoczesnego odsłaniania więcej niż jednego materiału wideo. Co więcej, jest również przyjazne dla serwera, który nie musi obsługiwać sporej liczby żądań.

Zapytanie YQL dla dwóch materiałów wideo może mieć postać:

select \* from music.video.id where ids IN ("2158073", "123456")

W istniejącym kodzie zachodzi tylko jedna zmiana: metoda videos.getInfo() wywołuje metode proxy.makeRequest() zamiast metody http.makeRequest().

proxy.makeRequest(id, videos.updateList, videos);

Obiekt pośrednika korzysta z kolejki, w której gromadzi identyfikatory materiałów wideo przekazane w ostatnich 50 ms. Następnie przekazuje wszystkie identyfikatory, wywołując metodę obiektu http i przekazując własną funkcję wywołania zwrotnego, ponieważ videos.updateList() potrafi przetworzyć tylko pojedynczy rekord danych.

Oto kod obiektu pośredniczącego proxy:

```
var proxy = {
    ids: [],
     delay: 50,
     timeout: null,
     callback: null,
     context: null,
     makeRequest: function (id, callback, context) {
         // dodanie do kolejki
         this.ids.push(id);
         this.callback = callback;
         this.context = context;
         // ustawienie funkcji czasowej
         if (!this.timeout) {
             this.timeout = setTimeout(function () {
                  proxy.flush();
        \}, this.delay);
 }
     },
     flush: function () {
         http.makeRequest(this.ids, "proxy.handler");
         // wyczyszczenie kolejki i funkcji czasowej
         this.timeout = null;
        this.ids = [];
     },
     handler: function (data) {
         var i, max;
         // pojedynczy materia wideo
        if (parseInt(data.query.count, 10) == 1) proxy.callback.call(proxy.context, data.query.results.Video);
             return;
         }
```

```
 // kilka materiaów wideo
        for (i = 0, max = data.query.results.Video.length; i < max; i += 1) {
            proxy.callback.call(proxy.context, data.query.results.Video[i]);
 }
     }
};
```
Wprowadzenie pośrednika umożliwiło połączenie kilku żądań pobrania danych w jedno poprzez zmianę tylko jednego wiersza oryginalnego kodu.

Rysunki 7.4 i 7.5 przedstawiaja scenariusze z trzema osobnymi żadaniami (bez pośrednika) i z jednym połączonym żądaniem (po użyciu pośrednika).

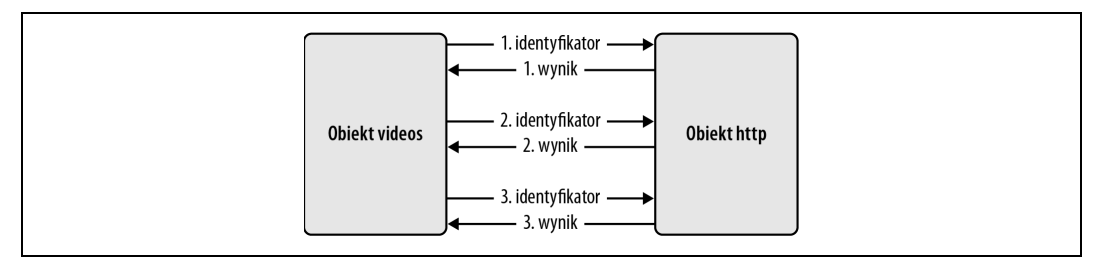

*Rysunek 7.4. Trzy osobne -dania do serwera*

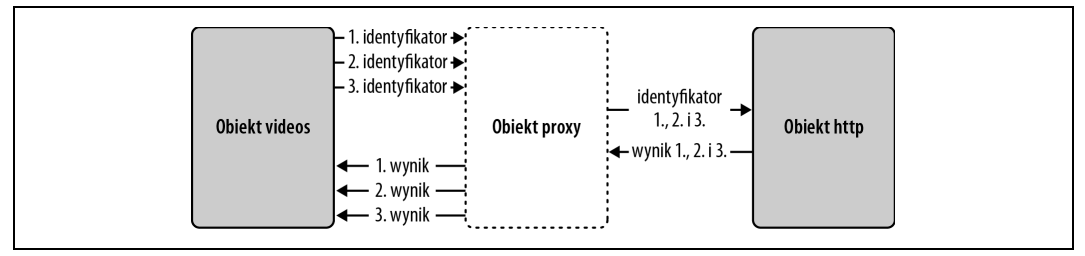

*Rysunek 7.5. Wykorzystanie porednika do zmniejszenia liczby -da wysyanych do serwera*

## Pośrednik jako pamięć podręczna

W prezentowanym przykładzie obiekt videos żądający danych jest na tyle inteligentny, że nie żąda tych samych informacji dwukrotnie. Nie zawsze jednak musi tak być. Pośrednik może pójść o krok dalej i chronić rzeczywisty obiekt http przed powielaniem tych samych żądań, zapamiętując je w nowej właściwości cache (patrz rysunek 7.6). Gdyby obiekt videos ponownie poprosił o informacje o tym samym materiale (ten sam identyfikator), pośrednik wydobyłby dane z pamięci podręcznej i uniknął komunikacji z serwerem.

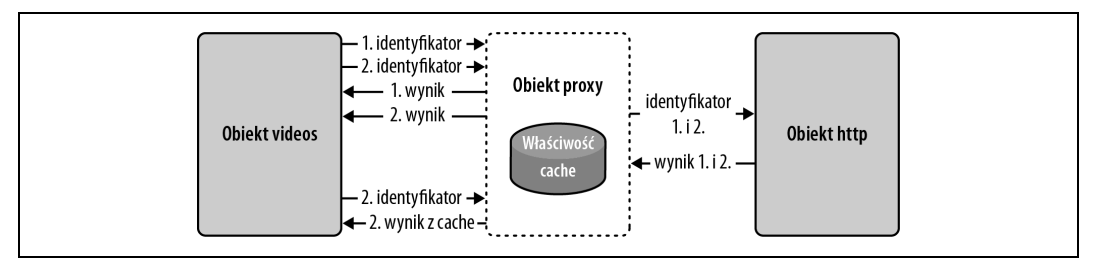

*Rysunek 7.6. Pamięć podręczna w obiekcie pośrednika* 

## **Mediator**

Aplikacje — duże czy małe — składają się z wielu obiektów. Obiekty muszą się ze sobą komunikować w sposób, który nie uczyni przyszłej konserwacji kodu prawdziwą drogą przez mękę i umożliwi bezpieczną zmianę jednego fragmentu bez potrzeby przepisywania wszystkich innych. Gdy aplikacja się rozrasta, pojawiają się coraz to nowe obiekty. W trakcie refaktoryzacji obiekty usuwa się lub przerabia. Gdy wiedzą o sobie za dużo i komunikują się bezpośrednio (wywołują się wzajemnie i modyfikują właściwości), powstaje między nimi niepożądany **ścisły związek**. Jeśli obiekty są ze sobą powiązane zbyt mocno, niełatwo zmienić jeden z nich bez modyfikacji pozostałych. Wtedy nawet najprostsza zmiana w aplikacji nie jest dłużej trywialna i bardzo trudno oszacować, ile tak naprawdę czasu trzeba będzie na nia poświęcić.

Wzorzec mediatora ma za zadanie promować lu**źne powiązania** obiektów i wspomóc przyszłą konserwację kodu (patrz rysunek 7.7). W tym wzorcu niezależne obiekty (**koledzy**) nie komunikują się ze sobą bezpośrednio, ale korzystają z obiektu mediatora. Gdy jeden z kolegów zmieni stan, informuje o tym mediator, a ten przekazuje tę informację wszystkim innym zainteresowanym kolegom.

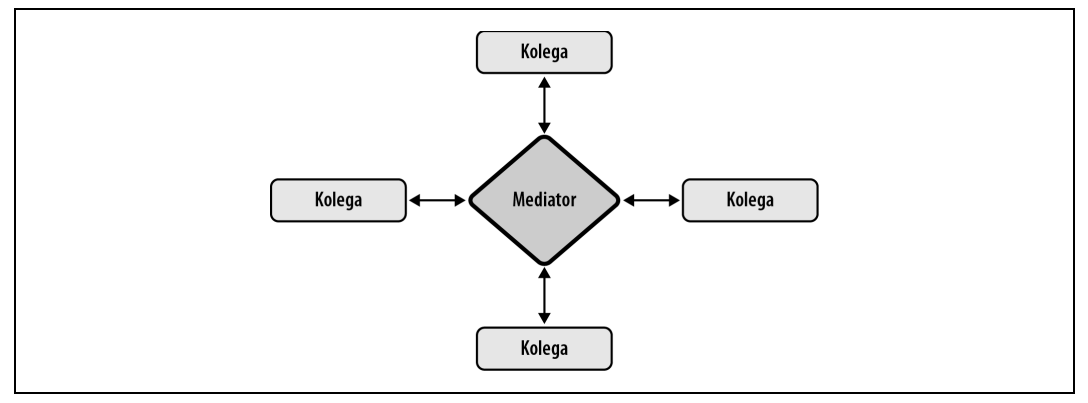

*Rysunek 7.7. Uczestnicy wzorca mediatora*

## **Przykad mediatora**

Prześledźmy przykład użycia wzorca mediatora. Aplikacja będzie grą, w której dwóch graczy przez pół minuty stara się jak najczęściej klikać w przycisk. Pierwszy gracz naciska klawisz nr 1, a drugi klawisz 0 (spory odstęp między klawiszami zapewnia, że nie pobiją się o klawiaturę). Tablica wyników pokazuje aktualny stan rywalizacji.

Obiektami uczestniczącymi w wymianie informacji są:

- pierwszy gracz,
- drugi gracz,
- tablica.
- mediator.

Mediator wie o wszystkich obiektach. Komunikuje się z urządzeniem wejściowym (klawiatura), obsługuje naciśnięcia klawiszy, określa, który gracz jest aktywny, i informuje o zmianach wyników (patrz rysunek 7.8). Gracz jedynie gra (czyli aktualizuje swój wasny wynik) i informuje mediator o tym zdarzeniu. Mediator informuje tablic o zmianie wyniku, a ta aktualizuje wyświetlaną wartość.

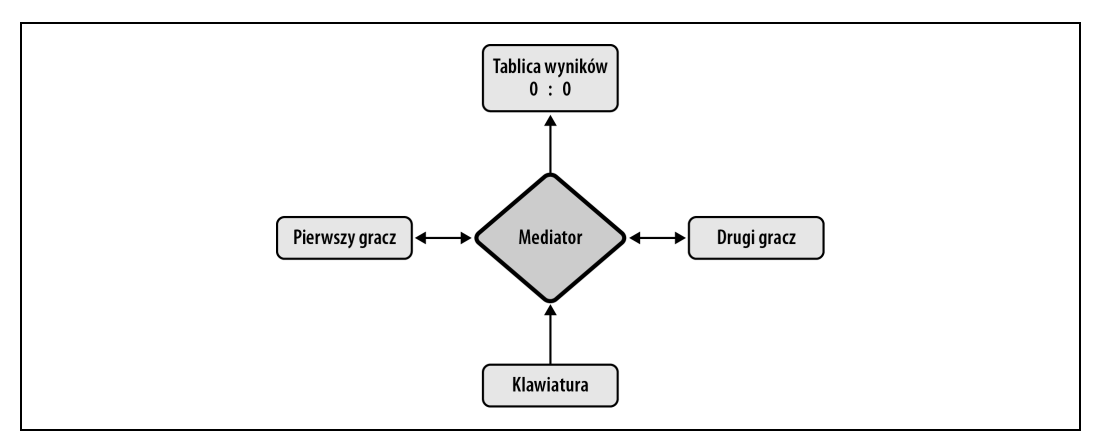

*Rysunek 7.8. Uczestnicy w grze na szybko naciskania klawiszy*

Poza mediatorem żaden inny obiekt nie wie nic o pozostałych. Dzięki temu bardzo łatwo zaktualizować grę, na przykład dodać nowego gracza lub zmienić tablicę wyników na wersję wyświetlającą pozostały czas.

Pełna wersja gry wraz z kodem źródłowym jest dostępna pod adresem *http://www.jspatterns.com/ book/7/mediator.html*.

Obiekty graczy są tworzone przy użyciu konstruktora Player() i zawierają własne właściwości points i name. Metoda play() z prototypu zwiększa liczbę punktów o jeden i informuje o tym fakcie mediator.

```
function Player(name) {
     this.points = 0;
     this.name = name;
}
Player.prototype.play = function () {
   this.points += 1:
     mediator.played();
};
```
Obiekt scoreboard zawiera metodę update() wywoływaną przez mediator po zdobyciu punktu przez jednego z graczy. Tablica nie wie nic o graczach i nie przechowuje wyniku po prostu wyświetla informacje przekazane przez mediator.

```
var scoreboard = {
     // aktualizowany element HTML
     element: document.getElementById('results'),
     // aktualizacja wywietlacza
     update: function (score) {
         var i, msq = ';
          for (i in score) {
              if (score.hasOwnProperty(i)) {
```

```
msq += '<p><strong>' + i + '<\/strong>: ';
               msg += score[i];
              msg += '<</p>'; }
 }
        this.element.innerHTML = msg;
    }
};
```
Czas na obiekt mediatora. Odpowiada on za inicjalizację gry oraz utworzenie obiektów graczy w metodzie setup() i śledzenie ich poczynań dzięki umieszczeniu ich we właściwości players. Metoda played() zostaje wywołana przez każdego z graczy po wykonaniu akcji. Aktualizuje ona wynik (score) i przesya go do tablicy (scoreboard). Ostatnia metoda, keypress(), obsuguje zdarzenia klawiatury, określa, który gracz jest aktywny, i powiadamia go o wykonanej akcji.

```
var mediator = {
     // wszyscy gracze
     players: {},
     // inicjalizacja
     setup: function () {
          var players = this.players;
          players.home = new Player('Gospodarze');
         players.guest = new Player('Goście');
     },
     // kto zagra, uaktualnij wynik
     played: function () {
          var players = this.players,
             score = \{ "Gospodarze": players.home.points,
                  "Goście": players.guest.points
              };
          scoreboard.update(score);
     },
     // obsuga interakcji z uytkownikiem
     keypress: function (e) {
          e = e || window.event; // IE
          if (e.which === 49) { // klawisz "1"
              mediator.players.home.play();
              return;
 }
          if (e.which === 48) { // klawisz "0"
              mediator.players.guest.play();
              return;
          }
     }
};
```
Ostatni element to uruchomienie i zakończenie gry.

```
// start!
mediator.setup();
window.onkeypress = mediator.keypress;
// gra ko	czy si-
 po 30 sekundach
setTimeout(function () {
     window.onkeypress = null;
     alert('Koniec gry!');
}, 30000);
```
## **Obserwator**

Wzorzec **obserwatora** jest niezwykle często wykorzystywany w programowaniu po stronie klienta w języku JavaScript. Wszystkie zdarzenia przeglądarki (poruszenie myszą, naciśnięcie klawisza itp.) to przykłady jego użycia. Inną często pojawiającą się nazwą tego wzorca są **zdarzenia własne**, czyli zdarzenia tworzone przez programistę, a nie przeglądarkę. Jeszcze inna nazwa to wzorzec **subskrybenta-dostawcy**.

Głównym celem używania wzorca jest promowanie luźnego powiązania elementów. Zamiast sytuacji, w której jeden obiekt wywołuje metodę drugiego, mamy sytuację, w której drugi z obiektów zgłasza chęć otrzymywania powiadomień o zmianie w pierwszym obiekcie. Subskrybenta nazywa się często obserwatorem, a obiekt obserwowany obiektem publikującym lub źródłem. Obiekt publikujący wywołuje subskrybentów po zajściu istotnego zdarzenia i bardzo często przekazuje informację o nim w postaci obiektu zdarzenia.

## **Pierwszy przykad — subskrypcja magazynu**

Aby dowiedzieć się, jak zaimplementować wzorzec, posłużmy się konkretnym przykładem. Przypuśćmy, że mamy wydawcę paper, który publikuje gazetę codzienną i miesięcznik. Subskrybent joe zostanie powiadomiony o wydaniu nowego periodyku.

Obiekt paper musi zawierać właściwość subscribers, która jest tablicą przechowującą wszystkich subskrybentów. Zgłoszenie się do subskrypcji polega jedynie na dodaniu nowego wpisu do tablicy. Gdy zajdzie istotne zdarzenie, obiekt paper przejdzie w pętli przez wszystkich subskrybentów, by ich o nim powiadomić. Notyfikacja polega na wywołaniu metody obiektu subskrybenta. Oznacza to, że w momencie zgłoszenia chęci otrzymywania powiadomień subskrybent musi przekazać obiektowi paper jedną ze swoich metod w wywołaniu metody subscribe().

Obiekt paper może dodatkowo umożliwić anulowanie subskrypcji, czyli usunięcie wpisu z tablicy subskrybentów. Ostatnią istotną metodą obiektu paper jest publish(), która wywołuje metody subskrybentów. Podsumowując, obiekt publikujący musi zawierać następujące skadowe:

- subscribers tablica:
- subscribe() dodaje wpis do tablicy;
- unsubscribe() usuwa wpis z tablicy;
- publish() przechodzi w ptli przez subskrybentów i wywouje przekazane przez nich metody.

Wszystkie trzy metody potrzebują parametru type, ponieważ wydawca może zgłosić kilka różnych zdarzeń (publikację gazety lub magazynu), a subskrybenci mogą zdecydować się na otrzymywanie powiadomień tylko o jednym z nich.

Ponieważ powyższe składowe są bardzo ogólne i mogą być stosowane przez dowolnego wydawcę, warto zaimplementować je jako część osobnego obiektu. W ten sposób będzie je można w przyszłości skopiować do dowolnego obiektu, zamieniając go w wydawcę (obiekt publikujący).

Oto przykładowa implementacja ogólnej funkcjonalności obiektu publikującego, która definiuje wszystkie wymagane składowe oraz metodę pomocniczą visitSubscribers():

```
var publisher = \{ subscribers: {
         any: [] // typ zdarzenia
     },
     subscribe: function (fn, type) {
        type = type | | 'any'; if (typeof this.subscribers[type] === "undefined") {
             this.subscribers[type] = [];
 }
         this.subscribers[type].push(fn);
     },
     unsubscribe: function (fn, type) {
         this.visitSubscribers('unsubscribe', fn, type);
     },
     publish: function (publication, type) {
         this.visitSubscribers('publish', publication, type);
     },
     visitSubscribers: function (action, arg, type) {
         var pubtype = type || 'any',
             subscribers = this.subscribers[pubtype],
 i,
            max = subsets. length:
        for (i = 0; i < max; i += 1) {
            if (action === 'publish') \{ subscribers[i](arg);
             } else {
                 if (subscribers[i] === arg) {
                     subscribers.splice(i, 1);
 }
             }
         }
     }
};
```
Poniżej znajduje się kod funkcji, która przyjmuje obiekt i zamienia go w obiekt publikujący przez proste skopiowanie wszystkich ogólnych metod dotyczących publikacji.

```
function makePublisher(o) {
     var i;
     for (i in publisher) {
         if (publisher.hasOwnProperty(i) && typeof publisher[i] === "function") {
             o[i] = publisher[i];
 }
\qquad \qquad \} o.subscribers = {any: []};
}
```
Czas na implementację obiektu paper, który będzie publikował gazetę i magazyn.

```
var paper = {
     daily: function () {
         this.publish("ciekawy news");
     },
     monthly: function () {
this.publish("interesującą analizę", "magazyn");
     }
};
```
Trzeba jeszcze uczynić z obiektu wydawce.

```
makePublisher(paper);
```
Po utworzeniu wydawcy możemy utworzyć obiekt subskrybenta o nazwie joe, który ma dwie metody.

```
var joe = {
     drinkCoffee: function (paper) {
        console.log('Właśnie przeczytałem ' + paper);
     },
     sundayPreNap: function (monthly) {
console.log('Chyba zasnę, czytając ' + monthly);
     }
};
```
Następny krok to obiekt paper subskrybujący joe (tak naprawdę to joe zgłasza się jako subskrybent **do** paper).

```
paper.subscribe(joe.drinkCoffee);
paper.subscribe(joe.sundayPreNap, 'magazyn');
```
Obiekt joe udostępnił dwie metody. Pierwsza z nich powinna być wywoływana dla domyślnego zdarzenia "wszystko", a druga jedynie dla zdarzeń "magazyn". Oto kilka zgłoszeń zdarzeń:

```
paper.daily();
paper.daily();
paper.daily();
paper.monthly();
```
Wszystkie metody publikujące wywołały odpowiednie metody z obiektu joe, co spowodowało wyświetlenie w konsoli następującego wyniku:

```
Właśnie przeczytałem ciekawy news
Właśnie przeczytałem ciekawy news
Właśnie przeczytałem ciekawy news
Chyba zasnę, czytając interesującą analizę
```
Bardzo ważnym elementem całego systemu jest to, że paper nie zawiera w sobie informacji o joe i odwrotnie. Co wicej, nie istnieje obiekt mediatora, który wiedziaby o wszystkich obiektach. Obiekty uczestniczące w interakcjach są ze sobą powiązane bardzo luźno i bez jakichkolwiek modyfikacji można dodać jeszcze kilku subskrybentów. Co ważne, joe może w dowolnym momencie anulować subskrypcję.

Nic też nie stoi na przeszkodzie, by joe również został wydawcą (przecież to nic trudnego dzięki systemom blogowym i mikroblogowym). Jako wydawca joe wysyła aktualizację swojego statusu do serwisu Twitter:

```
makePublisher(joe);
joe.tweet = function (msg) {
     this.publish(msg);
};
```
Wyobraźmy sobie, że dział relacji z klientami wydawcy gazety decyduje się czytać, co o gazecie sądzi jej subskrybent joe, i dodaje w tym celu metodę readTweets().

```
paper.readTweets = function (tweet) {
    alert('Zwołajmy duże zebranie! Ktoś napisał: ' + tweet);
};
joe.subscribe(paper.readTweets);
```
Gdy joe zamieści swój wpis, wydawca (paper) go otrzyma.

joe.tweet("nie lubię tej gazety");

Wykonanie kodu spowoduje wyświetlenie w konsoli tekstu "Zwołajmy duże zebranie! Ktoś napisał: nie lubię tej gazety".

Pełny kod źródłowy przykładu oraz możliwość sprawdzenia wyników jego działania w konsoli zapewnia strona HTML dostępna pod adresem http://www.jspatterns.com/book/7/observer.html.

## **Drugi przykad — gra w naciskanie klawiszy**

Przyjrzymy się jeszcze jednemu przykładowi. Zaimplementujemy tę samą grę w naciskanie klawiszy co przy wzorcu mediatora, ale tym razem użyjemy wzorca obserwatora. Aby nieco utrudnić zadanie, zapewnijmy obsługę dowolnej liczby graczy, a nie tylko dwóch. Ponownie skorzystamy z konstruktora Player(), który tworzy obiekty graczy, i z obiektu scoreboard. Jedynie obiekt mediator zamieni się w obiekt game.

We wzorcu mediatora obiekt mediator wiedział o wszystkich uczestnikach gry i wywoływał ich metody. Obiekt game ze wzorca obserwatora nie będzie tego robił — to same obiekty będą zgłaszały chęć otrzymywania informacji o zajściu wybranych zdarzeń. Przykładowo, obiekt scoreboard zgłosi chęć bycia informowanym o zajściu zdarzenia scorechange w obiekcie game.

Oryginalny obiekt publisher należy nieco zmienić, by upodobnić go do rozwiązań znanych z przeglądarek internetowych.

- Zamiast metod publish(), subscribe() i unsubscribe() pojawią się metody fire(), on() i remove().
- Typ zdarzenia (type) będzie używany cały czas, więc stanie się pierwszym parametrem wszystkich trzech funkcji.
- Dodatkowy parametr context przekazywany wraz z funkcją powiadomienia umożliwi wywołanie funkcji zwrotnej z odpowiednio ustawioną wartością this.

Nowy obiekt publisher ma następującą postać:

```
var publisher = \{ subscribers: {
         any: []
     },
 on: function (type, fn, context) {
 type = type || 'any';
 fn = typeof fn === "function" ? fn : context[fn];
         if (typeof this.subscribers[type] === "undefined") {
             this.subscribers[type] = [];
 }
         this.subscribers[type].push({fn: fn, context: context || this});
     },
     remove: function (type, fn, context) {
         this.visitSubscribers('unsubscribe', type, fn, context);
     },
     fire: function (type, publication) {
         this.visitSubscribers('publish', type, publication);
     },
     visitSubscribers: function (action, type, arg, context) {
        var pubtype = type || 'any',
             subscribers = this.subscribers[pubtype],
             i,
             max = subscribers ? subscribers.length : 0;
        for (i = 0; i < max; i += 1) {
             if (action === 'publish') {
                 subscribers[i].fn.call(subscribers[i].context, arg);
             } else {
```
**166** -**Rozdzia 7. Wzorce projektowe**

```
 if (subscribers[i].fn === arg && subscribers[i].context === context) {
                   subscribers.splice(i, 1);
 }
           }
       }
    }
};
```
Nowy konstruktor Player() wygląda następująco:

```
function Player(name, key) {
    this.points = 0;
     this.name = name;
     this.key = key;
     this.fire('newplayer', this);
}
Player.prototype.play = function () {
     this.points += 1;
     this.fire('play', this);
};
```
Nowym parametrem przyjmowanym przez konstruktor jest key — określa on klawisz na klawiaturze, który gracz będzie naciskał, by uzyskiwać punkty (we wcześniejszej wersji kodu klawisze byy zapisane na sztywno). Dodatkowo utworzenie nowego obiektu gracza powoduje zgłoszenie zdarzenia newplayer, a każde naciśnięcie klawisza przez gracza skutkuje zgłoszeniem zdarzenia play.

Obiekt scoreboard pozostaje bez zmian — nadal aktualizuje tablicę wyników, korzystając z bieżących wartości.

Nowy obiekt game potrafi śledzić poczynania wszystkich graczy, by mógł zliczać wyniki i zgłaszać zdarzenie scorechange. Dodatkowo zgłasza się on jako subskrybent wszystkich zdarzeń keypress przeglądarki, by wiedzieć o wszystkich klawiszach przypisanych poszczególnym graczom.

```
var game = {
     keys: {},
     addPlayer: function (player) {
         var key = player.key.toString().charCodeAt(0);
         this.keys[key] = player;
     },
     handleKeypress: function (e) {
         e = e || window.event; // IE
         if (game.keys[e.which]) {
             game.keys[e.which].play();
         }
     },
     handlePlay: function (player) {
         var i,
             players = this.keys,
            score = \{\};
         for (i in players) {
             if (players.hasOwnProperty(i)) {
                 score[players[i].name] = players[i].points;
 }
```

```
 }
        this.fire('scorechange', score);
    }
};
```
Funkcja makePublisher(), która zamieniała dowolny obiekt w obiekt publikujący zdarzenia, jest identyczna jak w przykładzie z wydawcą i gazetą. Obiekt game będzie zgłaszał zdarzenia takie jak scorechange. Obiektem publikującym stanie się również Player.prototype, by możliwe było zgłaszanie zdarzeń play i newplayer wszystkim zainteresowanym.

```
makePublisher(Player.prototype);
makePublisher(game);
```
Obiekt game zgłasza się jako subskrybent zdarzeń play i newplayer (a także zdarzenia keypress przeglądarki), natomiast obiekt scoreboard chce być powiadamiany o zdarzeniach scorechange.

```
Player.prototype.on("newplayer", "addPlayer", game);
Player.prototype.on("play", "handlePlay", game);
game.on("scorechange", scoreboard.update, scoreboard);
window.onkeypress = game.handleKeypress;
```
Metoda 0n() umożliwia subskrybentom określenie funkcji zwrotnej jako referencji (score →board.update) lub jako tekstu ("addPlayer"). Wersja tekstowa działa prawidłowo tylko w przypadku przekazania jako trzeciego parametru kontekstu (na przykad game).

Ostatni element to dynamiczne tworzenie tylu obiektów graczy (po naciśnięciu klawiszy), ile zostanie zażądanych przez grających.

```
var playername, key;
while (1) {
    playername = prompt("Dodaj gracza (imię)"); if (!playername) {
         break;
     }
    while (1) {
         key = prompt("Klawisz dla gracza " + playername + "?");
         if (key) {
             break;
 }
     }
     new Player(playername, key);
}
```
To już wszystko w temacie gry. Pełny kod źródłowy wraz z możliwością zagrania znajduje się pod adresem *http://www.jspatterns.com/book/7/observer-game.html.* 

W implementacji wzorca mediatora obiekt mediator musiał wiedzieć o wszystkich obiektach, by móc w odpowiednim czasie wywoływać właściwe metody i koordynować całą grę. W nowej implementacji obiekt game jest nieco głupszy i wykorzystuje fakt, iż obiekty zgłaszają zdarzenia i obserwują się nawzajem (na przykład obiekt scoreboard nasłuchuje zdarzenia scorechange). Zapewnia to jeszcze luźniejsze powiązanie obiektów (im mniej z nich wie o innych, tym lepiej), choć za cenę utrudnionej analizy, kto tak naprawdę nasłuchuje kogo. W przykładowej grze wszystkie subskrypcje są na razie w jednym miejscu, ale gdyby stała się ona bardziej rozbudowana, wywołania on() mogłyby się znaleźć w wielu różnych miejscach (niekoniecznie w kodzie inicjalizującym). Taki kod trudniej jest testować, gdyż trudno od razu zrozumieć, co tak naprawdę się w nim dzieje. Wzorzec obserwatora zrywa ze standardowym, proceduralnym wykonywaniem kodu od początku do końca.

## **Podsumowanie**

W rozdziale pojawiły się opisy kilku popularnych wzorców projektowych i przykłady ich implementacji w języku JavaScript. Omawiane były następujące wzorce:

- Singleton tworzenie tylko jednego obiektu danej "klasy". Pojawiło się kilka rozwiązań, w tym takie, które starały się zachować składnię znaną z języka Java przez zastosowanie funkcji konstruujących. Trzeba jednak pamiętać, że z technicznego punktu widzenia w języku JavaScript wszystkie obiekty są singletonami. Nie należy też zapominać, że czasem programiści stosują słowo "singleton", a mają na myśli obiekty utworzone przy użyciu wzorca modułu.
- Fabryka metoda tworząca obiekty o typie przekazanym jako wartość tekstowa.
- Iterator interfejs umożliwiający łatwe przetwarzanie elementów umieszczonych w złożonej strukturze danych.
- **Dekorator** modyfikacja obiektów w trakcie dziaania programu przez dodawanie do nich funkcjonalności zdefiniowanych w dekoratorach.
- **Strategia** zachowanie tego samego interfejsu przy jednoczesnym wyborze najlepszej strategii jego implementacji (uzależnionej od kontekstu).
- Fasada zapewnienie bardziej przyjaznego API przez otoczenie typowych (lub źle zaprojektowanych) metod ich nowymi wersjami.
- Pośrednik otoczenie obiektu zapewniające kontrolę dostępu do niego, gdy celem jest uniknięcie wykonywania kosztownych operacji przez ich grupowanie lub opóźnianie do momentu, gdy będą naprawdę konieczne.
- Mediator promowanie luźnego powiązania obiektów przez unikanie bezpośredniej komunikacji między nimi i zastąpienie jej komunikacją poprzez obiekt mediatora.
- Obserwator luźne powiązanie między obiektami osiągane przez tworzenie obiektów, których zmiany można obserwować, jawnie zgłaszając się jako subskrybent (często mówi się również o własnych zdarzeniach lub wzorcu subskrybenta-dostawcy).

## **Skorowidz**

.htaccess, 185 @class, 43 @method, 43 @namespace, 43 @param, 41, 43 @return, 41, 43 <script>, 186, 187 dodawanie elementu, 190 dynamiczne elementy, 189 lokalizacja, 187

### **A**

addEventListener(), 175 alert(), 20 antywzorce, 16 Apache, .htaccess, 185 aplikacja częściowa, 85, 86, 89 funkcji, 84, 85 internetowa, 171 apply(), 85, 133, 134 arguments.callee, 55, 83 Array, 56, 57 asynchroniczne, zdarzenia, 73 atrybut, 17 attachEvent(), 175

### **B**

bąbelkowanie zdarzeń, 177 bind(), 135, 136 break, 32

### **C**

call(), 133, 134 case, 32 CDN, 186 Closure Compiler, 46, 80 console, obiekt, 20

constructor, właściwość, 18, 126 Content Delivery Network, *Patrz* CDN Crockford, Douglas, 19, 113 Curry, Haskell, 87 currying, *Patrz* funkcje, rozwijanie

### **D**

default, 32 dekoratora, wzorzec, 145, 169 implementacja, 146, 147, 148, 149 delegacje zdarzeń, wzorzec, 177 delete, operator, 24 dir(), 20 Document Object Model, *Patrz* DOM dodatki syntaktyczne, 113 dokumentacja, 41 JSDoc, 41 YUIDoc, 41, 42, 44 DOM, 172 dostęp, 173 modyfikacja, 174 dorozumiane zmienne globalne, 23, 24 dziedziczenie, 18, 136 klasyczne, 115, 116, 126 nowoczesne, 115, 116 prototypowe, 129, 130 przez kopiowanie właściwości, 131, 132 wielobazowe, 121

### **E**

ECMAScript 5, 18, 19 dodatki, 130 Error(), 62 ES5, *Patrz* ECMAScript 5 eval(), 19 unikanie, 32, 33 Expires, nagówek, 185 extend(), 97, 132 extendDeep(), 97

### **F**

fabryki, wzorzec, 141, 142, 143, 169 fasady, wzorzec, 152, 153, 169 Firebug, 132 for, pętla, 27, 28 for-in, pętla, 29 Function(), 33, 66 Function.prototype.apply(), 84 funkcje, 17, 65, 66 anonimowe, 66, 68 czasowe, 73 deklaracje, 67, 68 konstruujące, 51, 52 name, właściwość, 68 natychmiastowe, 76, 77, 78, 79, 89 obsługi zdarzeń asynchronicznych, 73 pośredniczące, 126 prywatne, 99 rozwijanie, 84, 86, 87, 89 samodefiniujące się, 75, 76, 90 samowywołujące się, 79 terminologia, 66 właściwości, 82 wywołania zwrotnego, 70 wywołanie, 85 zwracanie, 74, 89

### **G**

globalne zmienne, 22, 23, 24 dorozumiane, 23, 24 gospodarza, obiekty, 17, 18

### **H**

hasOwnProperty(), 29, 30 hoisting, *Patrz* przenoszenie deklaracji HTML, wysyanie pliku fragmentami, 188, 189 HTMLCollection, 27, 28

### **I**

inicjalizacja, 25 leniwa, 153 init(), 79, 80 instanceof, operator, 108 instancja, 115 isArray(), 57 iteratora, wzorzec, 143, 144, 169

### **J**

JavaScript, 15 biblioteki, 94 jako język obiektowy, 16 sprawdzanie jakości kodu, 19 środowisko uruchomieniowe, 18 JavaScript Object Notation, *Patrz* JSON jQuery, biblioteka, 59, 132 JSDoc, 41 JSLint, 19, 47 JSON, 58 JSON with Padding, *Patrz* JSONP JSON.parse(), 58, 59 JSON.stringify(), 59 JSONP, 181, 182, 183

### **K**

klasy, 17, 126 emulacja, 126, 127 kod konwencje, 34, 35, 36, 37, 38 atwy w konserwacji, 21, 22 minifikowanie, 46 ocenianie przez innych, 45, 46 usuwanie warunkowych wersji, 80, 81, 90 wielokrotne użycie, 115 kodowania, wzorce, 16 komentarze, 40, 41 kompresja, 185 konsola, 20 konstruktory, 54, 119 czyszczenie referencji, 125 pośredniczące, 126 pożyczanie, 119, 121, 122 samowywołujące, 55 tymczasowe, 124, 126 wartość zwracana, 53 konwencje kodu, 34, 35 białe spacje, 37, 38 nawias otwierający, 36, 37 nawiasy klamrowe, 35, 36 nazewnictwo, 38, 39, 40, 54 średniki, 37 wcięcia, 35 konwersja liczb, 34 kopia głęboka, 131 pytka, 131

### **L**

leniwa inicjalizacja, 153 leniwe wczytywanie, 190, 191 liczby, konwersja, 34 literaly funkcji, 67 obiektów, 49, 50, 51, 98 tablicy, 56 wyrażenia regularnego, 59, 60 log(), 20 lokalne zmienne, 22

### Ł

łańcuchy wywołań, 112

#### **M**

Martin, Robert, 112 mediator, 160 mediatora, wzorzec, 160, 169 przykad, 160, 161, 162 uczestnicy, 160 method(), 113 metody, 17, 49 pożyczanie, 133, 134 prywatne, 95, 96 publiczne, 99 statyczne, 107, 108 uprzywilejowane, 96 minifikacja, 46, 185 moduy, 100, 101, 102 import zmiennych globalnych, 103 tworzące konstruktory, 102

### **N**

najmniejszego przywileju, zasada, 97 name, właściwość, 68 natychmiastowa inicjalizacja obiektu, 79, 90 nazewnictwo, konwencje, 38, 39, 40, 54 nazwane wyrażenie funkcyjne, 66, 67 new, słowo kluczowe, 54, 138 nienazwane wyrażenie funkcyjne, 66, 68 notacja literału obiektu, 49, 50, 51

### **O**

obiekty, 17, 51 błędów, 62 globalne, 22, 25 gospodarza, 17, 18

konfiguracyjne, 83, 84, 89 natychmiastowa inicjalizacja, 79, 90 rdzenne, 17 tworzenie, 51, 91 Object(), 18, 51, 143 Object.create(), 130 Object.prototype.toString(), 58 obserwator, 163 obserwatora, wzorzec, 163, 166, 169 obsługa zdarzeń, 175, 176 asynchronicznych, 73 onclick, atrybut, 175 open(), 180

### **P**

parseInt(), 34 parseJSON(), 59 pętle for, 27, 28 for-in, 29 piaskownicy, wzorzec, 103, 104, 105, 114 dodawanie moduów, 105 globalny konstruktor, 104 implementacja konstruktora, 106 pośrednika, wzorzec, 153, 155, 158, 159, 169 preventDefault(), 152 projektowe, wzorce, 16 prototype, właściwość, 18, 98 modyfikacja, 31 prototypy, 18 łańcuch, 117, 118, 120, 121 modyfikacja, 31 prywatność, 98 wspódzielenie, 123, 124 prywatność, problemy, 96 przegldarki, wykrywanie, 194 przenoszenie deklaracji, 26, 27 przestrzenie nazw, 22, 91, 92, 114 Firebug, 94

### **R**

ramki, 184 rdzenne obiekty, 17 RegExp(), 59, 60 rzutowanie niejawne, 32

### **S**

Schönfinkel, Moses, 87 schönfinkelizacja, 87 send(), 180

serializacja, 82, 83 serwer, komunikacja, 179 setInterval(), 33, 73 setTimeout(), 33, 73, 178 singleton, 137, 138, 169 skadowe prywatne, 96 statyczne, 107, 109 skrypty łączenie, 184, 185 obliczeniowe, 179 strategie wczytywania, 186 stae, 110, 111 stopPropagation(), 152 strategii, wzorzec, 149, 169 strict mode, Patrz tryb ścisły String.prototype.replace(), 60 styl wielbłądzi, 39 subskrybenta-dostawcy, wzorzec, 163, 169 supermetody, 152 switch, 31, 32 SyntaxError(), 62

### Ś

środowisko uruchomieniowe, 18

### **T**

that, 54, 55 this, 22, 53 throw, instrukcja, 62 tryb ścisły, 19 TypeError(), 62 typeof, 32, 57 typy proste, otoczki, 61, 62

### **V**

var, 23 efekty uboczne pominięcia, 24 problem rozrzuconych deklaracji, 26 wzorzec pojedynczego użycia, 25

### **W**

walidacja danych, 150 wątki, symulacja, 178 wczytywanie leniwe, 190, 191 na żądanie, 191 wstpne, 192, 193, 194

wielbłądzi, styl, 39 window, właściwość, 22, 25 with, polecenie, 19 właściwości, 17, 49 prywatne, 95, 96 statyczne, 107, 110 wydajność, 184 wyliczenie, 29 wyrażenia regularne, 59 wyrażenie funkcyjne, 66, 67 nazwane, 66, 67 nienazwane, 66 wywołanie funkcji, 85 wywołanie jako obraz, 184 wywołanie zwrotne, 70, 71, 89 w bibliotekach, 74 zakres zmiennych, 72 wzorce, 11, 15 antywzorce, 16 API, 89 inicjalizacyjne, 89 kodowania, 16 optymalizacyjne, 90 projektowe, 16

### **X**

XHR, *Patrz* XMLHttpRequest XMLHttpRequest, 180, 181

### **Y**

Y.clone(), 132 Y.delegate(), 178 Yahoo! Query Language, *Patrz* YQL YQL, 157 YUI3, 132, 178 YUIDoc, 41, 42, 44 przykad dokumentacji, 42, 44

### **Z**

zdarzenia, 175 asynchroniczne, 73 delegacje, 177 obsługa, 175, 176 własne, 163 zmienne, 17 globalne, 22, 23, 24, 103 lokalne, 22

# PROGRAM PARTNERSKI GRUPY WYDAWNICZEJ HELION

1. ZAREJESTRUJ SIĘ 2. PREZENTUJ KSIĄŻKI **3. ZBIERAJ PROWIZJE** 

Zmień swoją stronę WWW w działający bankomat!

Dowiedz się więcej i dołącz już dzisiaj!

http://program-partnerski.helion.pl

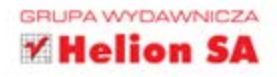

## $O'REILLY^{\circ}$

## JavaScript. Wzorce

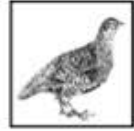

Jakie jest najlepsze podejście do tworzenia aplikacji w języku JavaScript? Z tą książką, zawierającą najlepsze praktyki i wiele wzorców kodowania, znajdziesz odpowiedź na to pytanie. Jeśli jesteś doświadczonym programistą szukającym sposobów

rozwiązania problemów związanych z obiektami, funkcjami, dziedziczeniem i innymi aspektami języka, przedstawione tu abstrakcje i szablony sprawdzą sie idealnie.

Książka napisana przez eksperta języka JavaScript Stoyana Stefanova, starszego inżyniera Yahoo! i architekta narzędzia do optymalizacji stron WWW YSlow 2.0, zawiera wiele praktycznych wskazówek w zakresie implementacji opisywanych wzorców, a także kilka całościowych przykładów. Znajdziesz w niej również opis antywzorców, czyli podejść, które w rzeczywistości powodują wiecej problemów, niż przynoszą korzyści.

Dowiedz sie, jak:

- tworzyć latwy w utrzymaniu kod,
- wybierać właściwe nazwy dla zmiennych, metod i funkcji,
- wykorzystać klasyczne wzorce programowania,
- skorzystać ze wzorców specyficznych dla środowiska przeglądarki internetowej.

Poznaj tajniki tworzenia latwego w utrzymaniu kodu źródłowego!

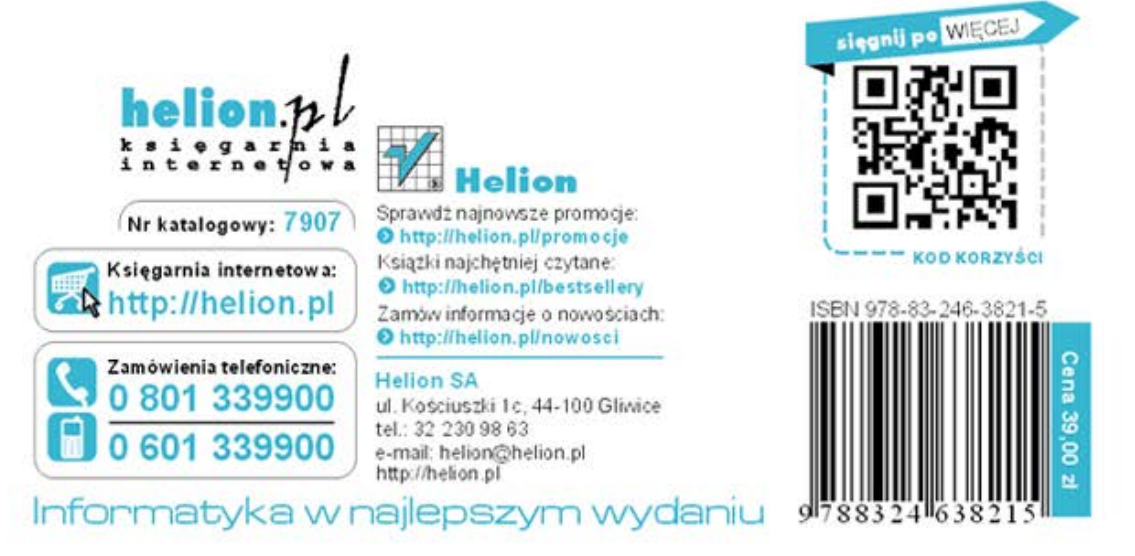